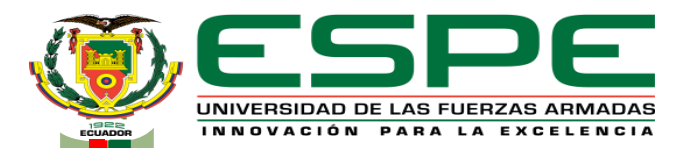

# **UNIVERSIDAD DE LAS FUERZAS ARMADAS - "ESPE"**

#### **DEPARTAMENTO DE ELÉCTRICA, ELECTRÓNICA Y TELECOMUNICACIONES**  CARRERA DE INGENIERÍA EN ELECTRÓNICA Y TELECOMUNICACIONES

# **PROYECTO DE TITULACIÓN:**

## **"MIGRACIÓN DE LA TECNOLOGÍA DE RADIOENLACE DE LA EMPRESA ONFIBER HACIA UNA RED GPON FTTH EN LA PARROQUIA DE TUMBACO"**

#### **AUTORES:** CHIRIBOGA ALVEAR, MIGUEL ANGEL Y VACA CASTELLANOS, DANIEL JOSUÉ

**DIRECTOR:** ING. AGUILAR SALAZAR, DARWIN LEONIDAS , Msc.

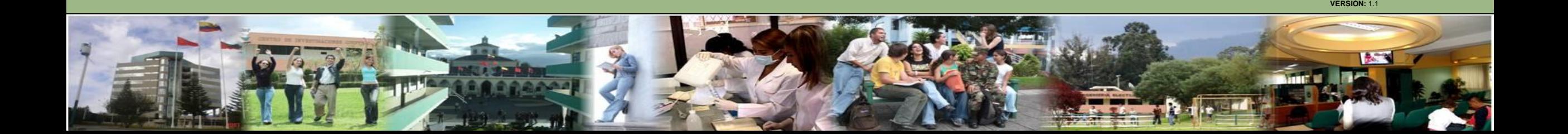

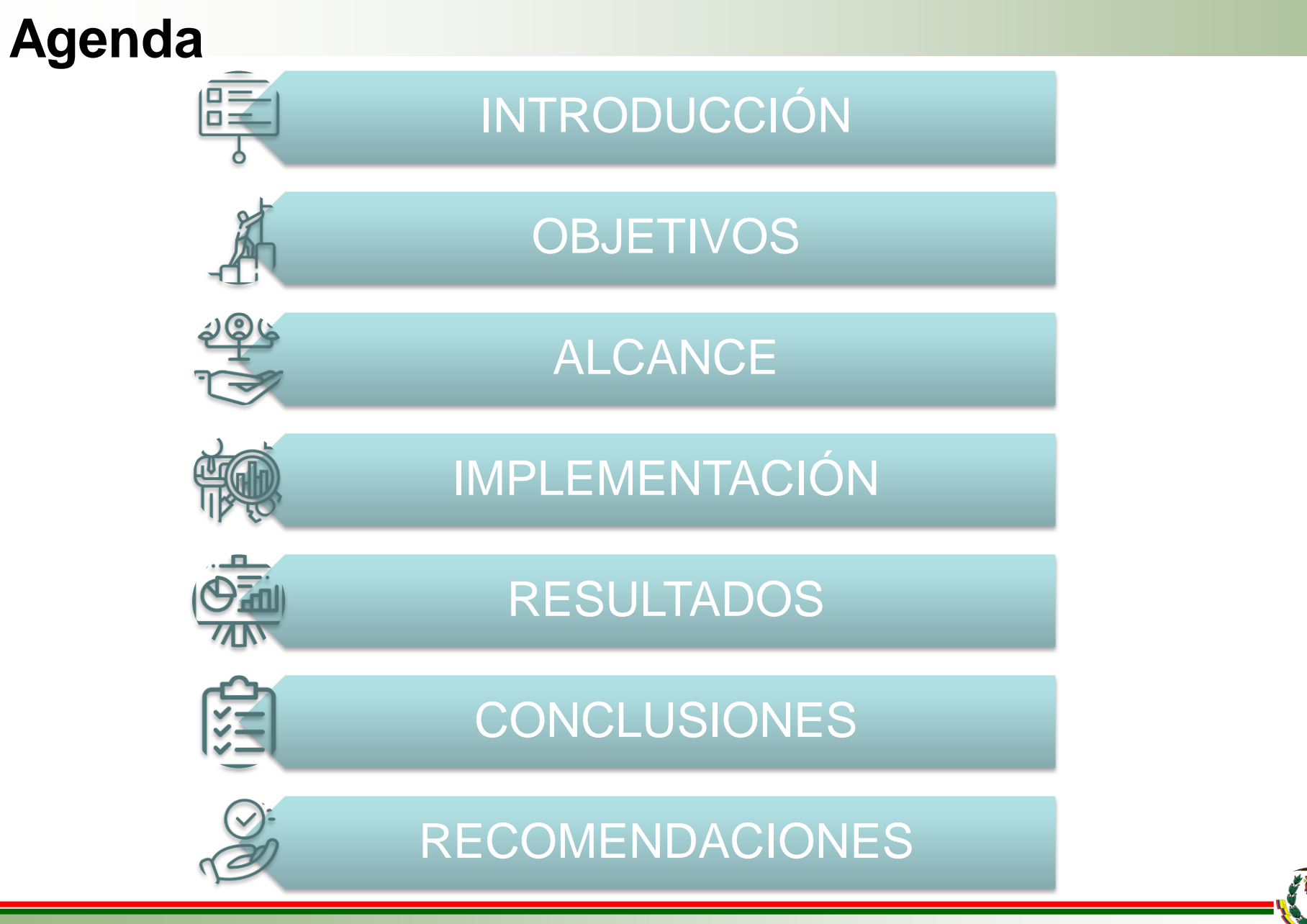

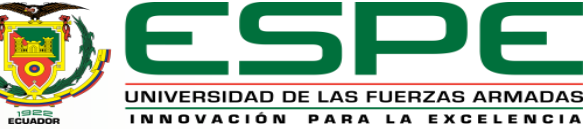

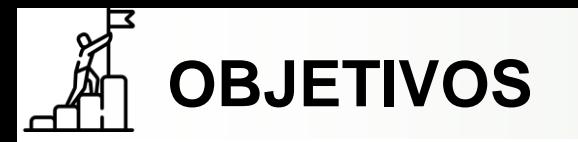

# **Objetivo** General

**Objetivos** 

Migrar la tecnología de radioenlace de la empresa ONFIBER hacia una red GPON FTTH para obtener una mayor eficiencia en el servicio de Internet en la parroquia de Tumbaco.

Realizar el relevamiento de información en los distintos sectores de la parroquia de Tumbaco por donde se planifica desplegar la red FTTH.

Analizar y determinar el presupuesto requerido para el diseño e implementación de la red GPON (aquí se incluye los materiales, mano de obra, equipos, etc.)

Configurar los distintos parámetros del router de borde y OLT para levantar el funcionamiento del ISP y aprovisionar los clientes.

Diseñar la planta externa, redes de última milla y diagrama unifilar de la red GPON FTTH tomando en consideración la información obtenida del relevamiento utilizando distintas herramientas de diseño.

Registrar el número de abonados nuevos y de aquellos que migran de tecnología a GPON FTTH.

Medir la velocidad de la red, ancho de banda mediante pruebas de conectividad y desempeño, diagnosticar el estado de la conexión de fibra óptica utilizando un OTDR para asegurar la entrega de potencia requerida al equipo ONT desde la OLT.

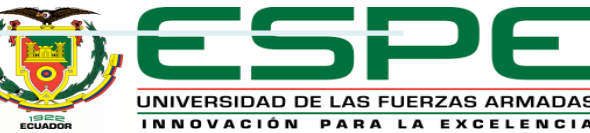

**Específicos** 

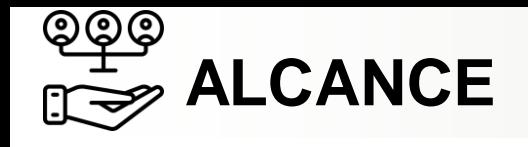

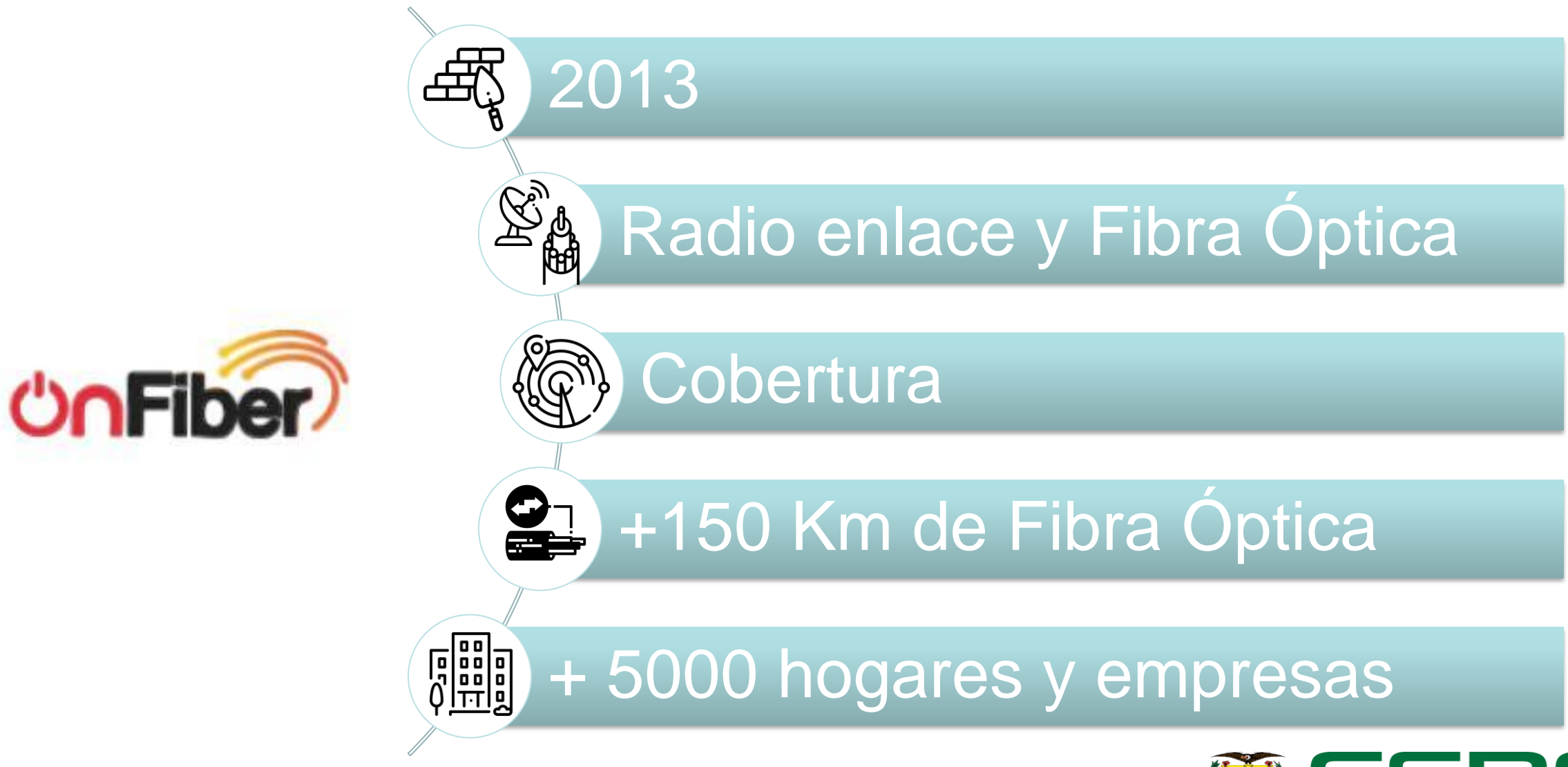

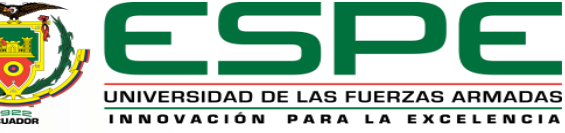

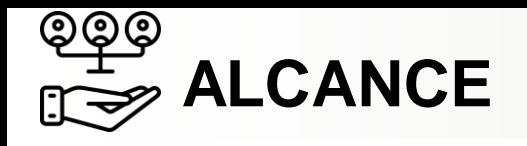

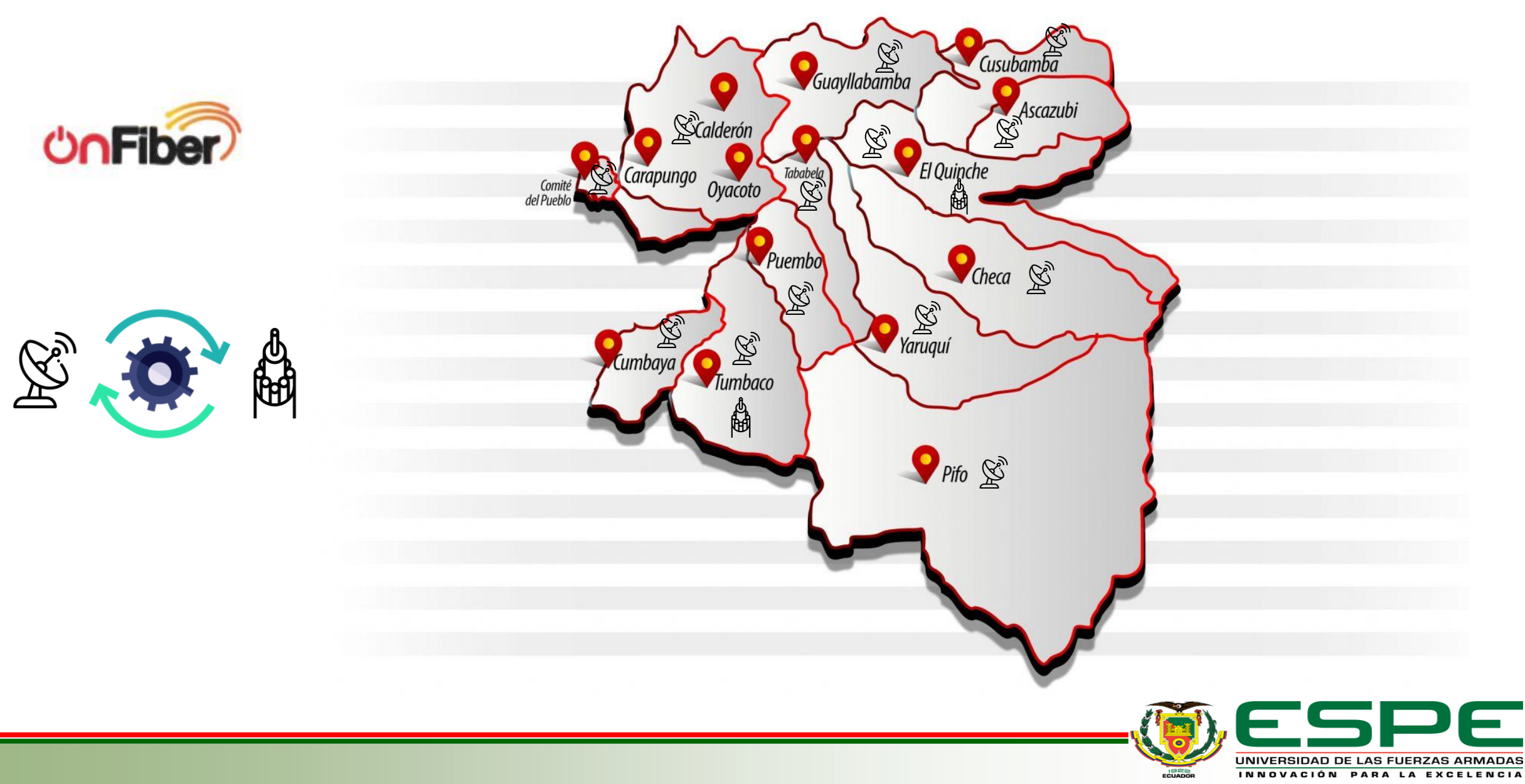

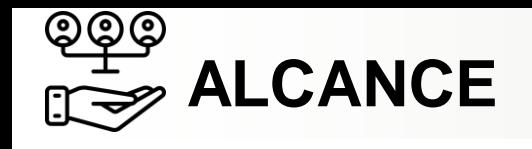

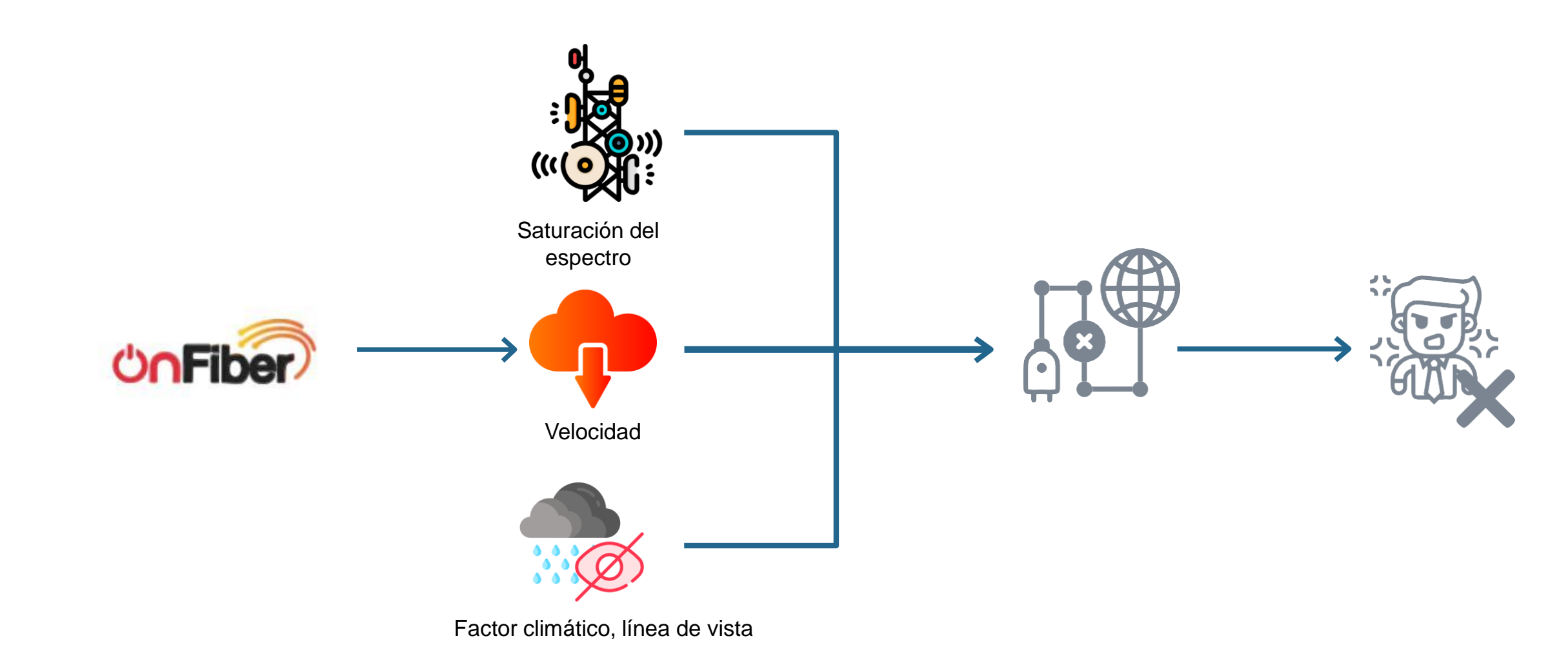

UNIVERSIDAD DE LAS FUERZAS ARMADAS INNOVACIÓN PARA LA EXCELENCIA

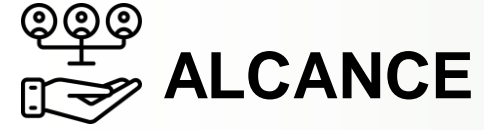

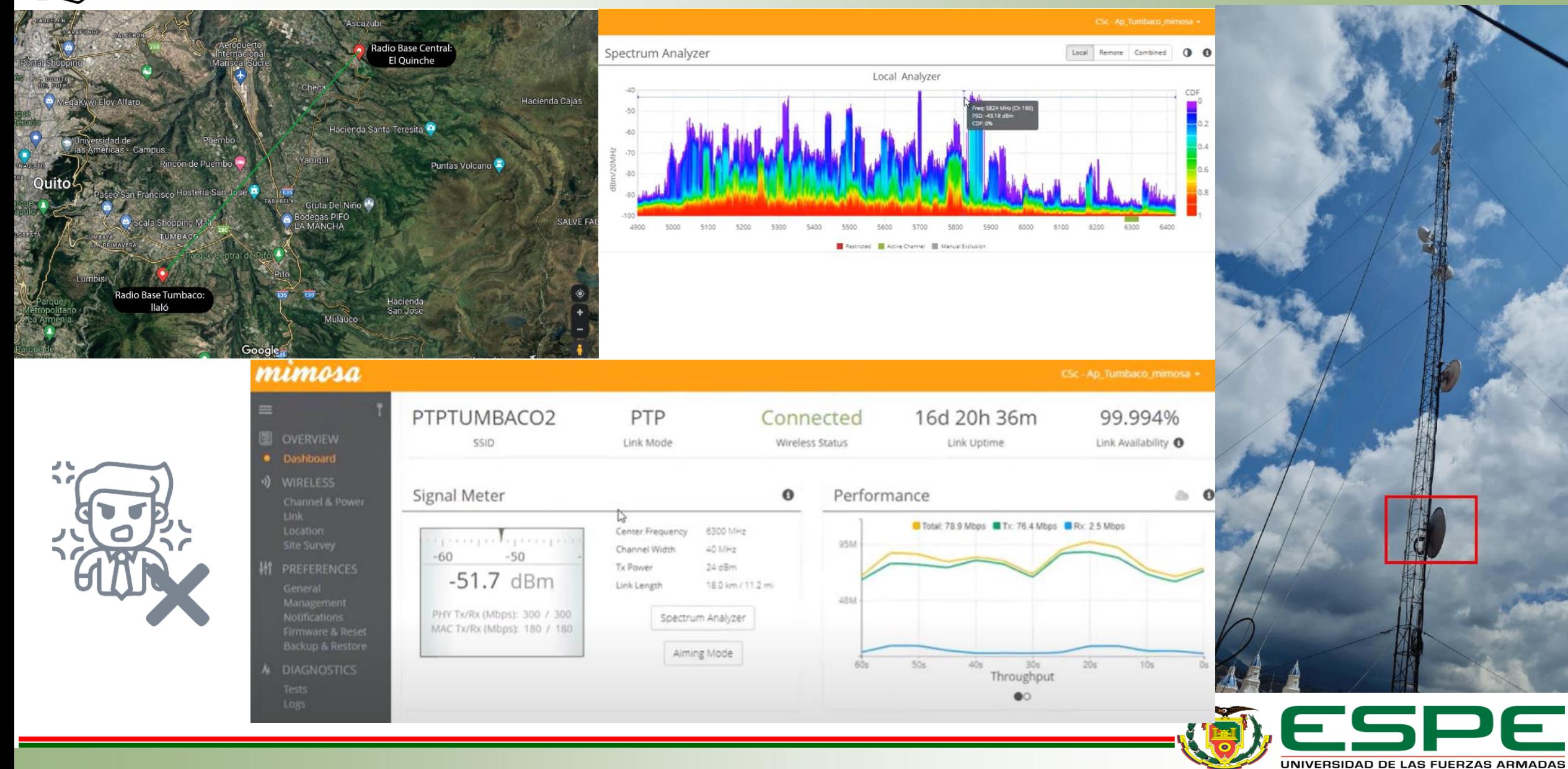

F

INNOVACIÓN PARA LA EXCELENCIA

**7**

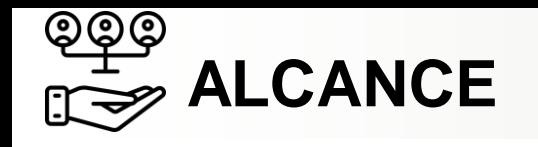

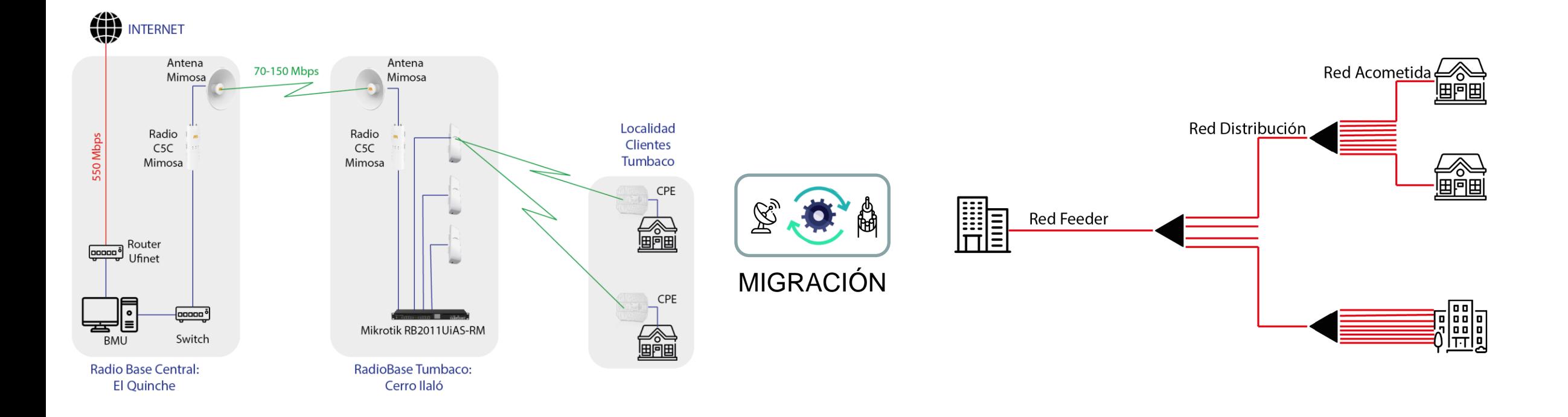

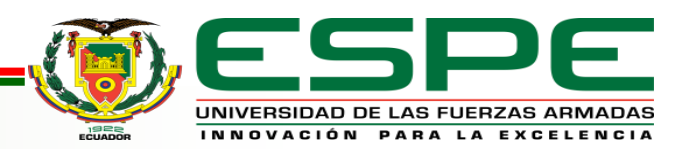

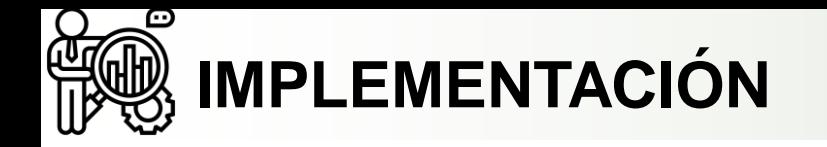

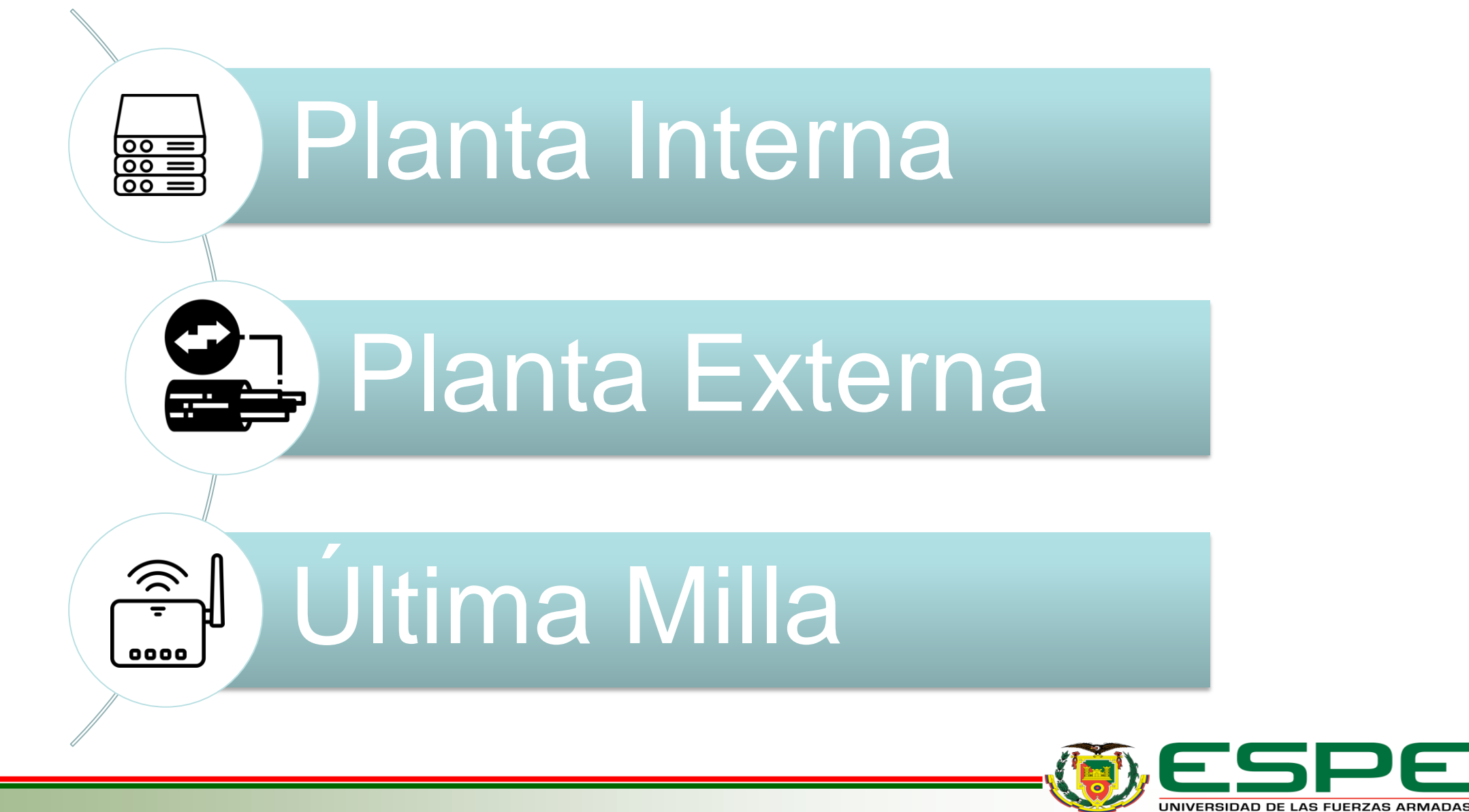

INNOVACIÓN PARA LA EXCELENCI

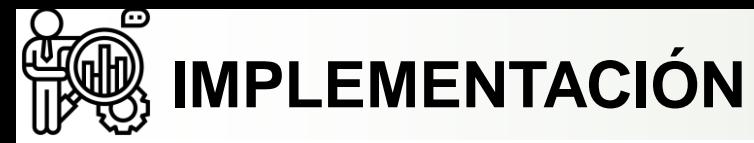

#### **PLANTA INTERNA**

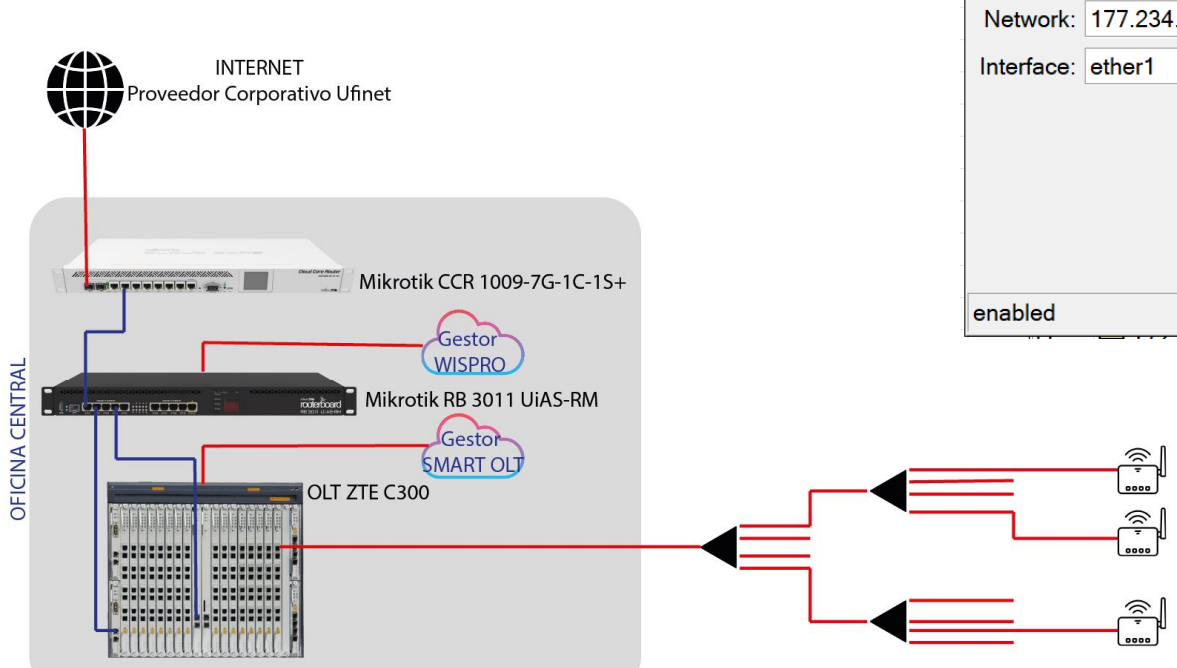

Address <177.234 Address: 177.234

Ŵ,

 $\frac{1}{2}$ 

Ŵ

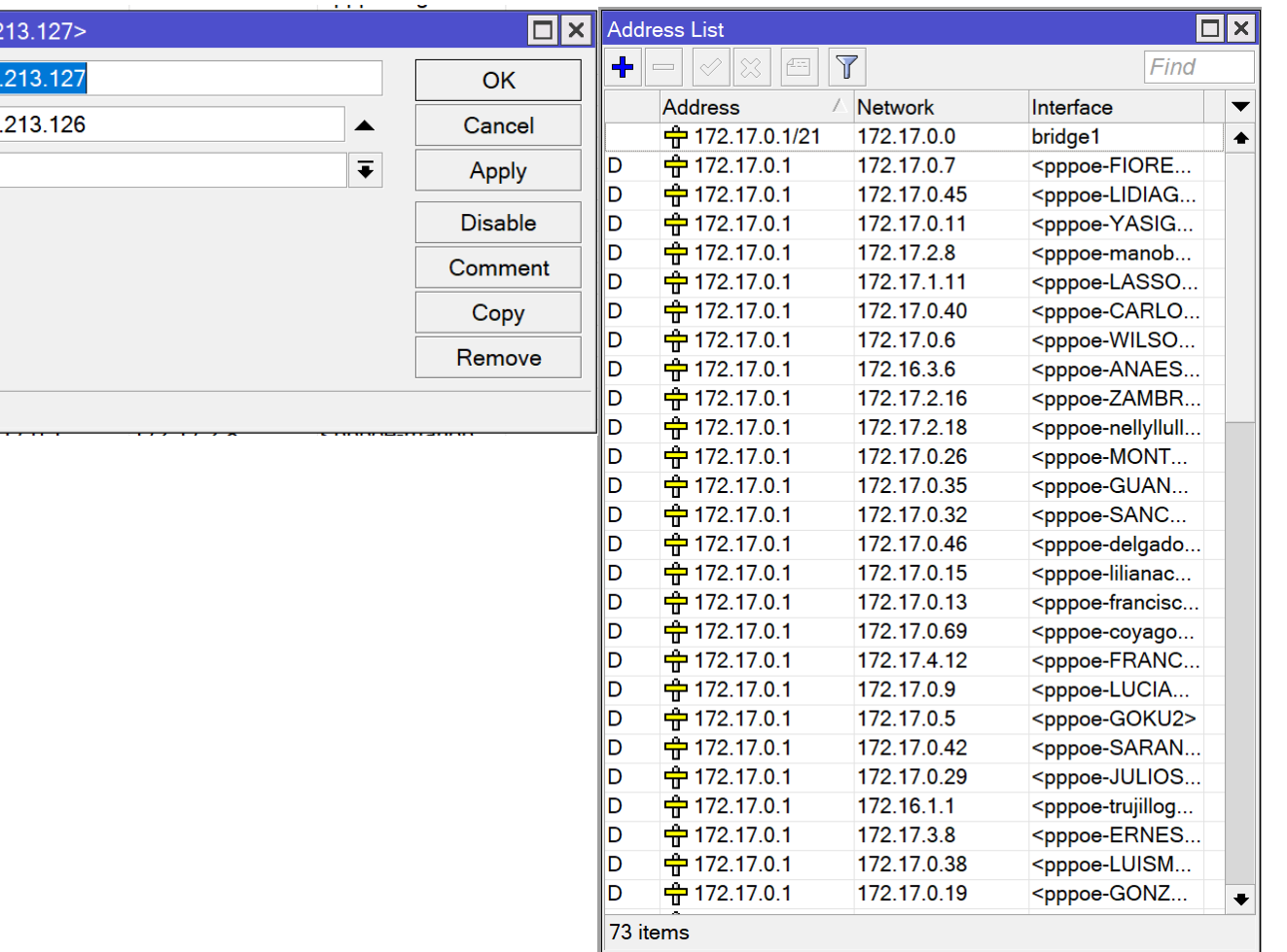

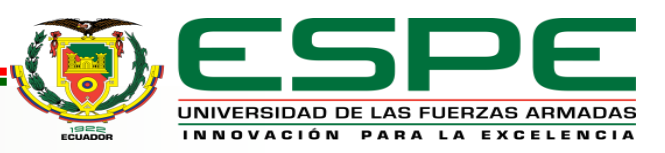

#### ⊕ **IMPLEMENTACIÓN**

#### **PLANTA INTERNA: GESTORES CLOUD**

#### Interface PPPoE Servers Secrets Profiles Active Connections L2TP Secrets

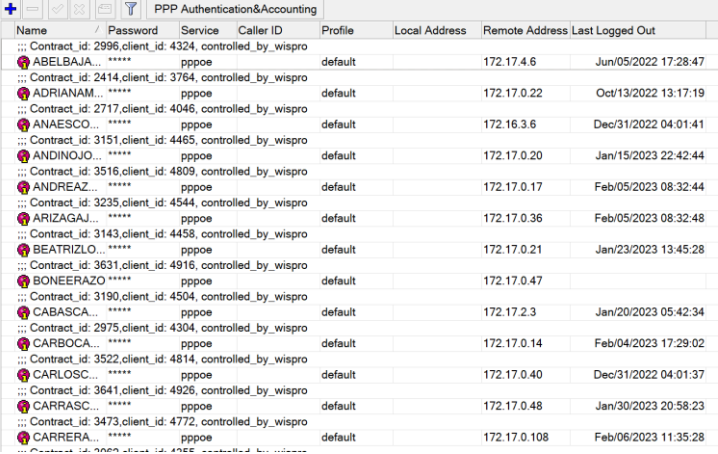

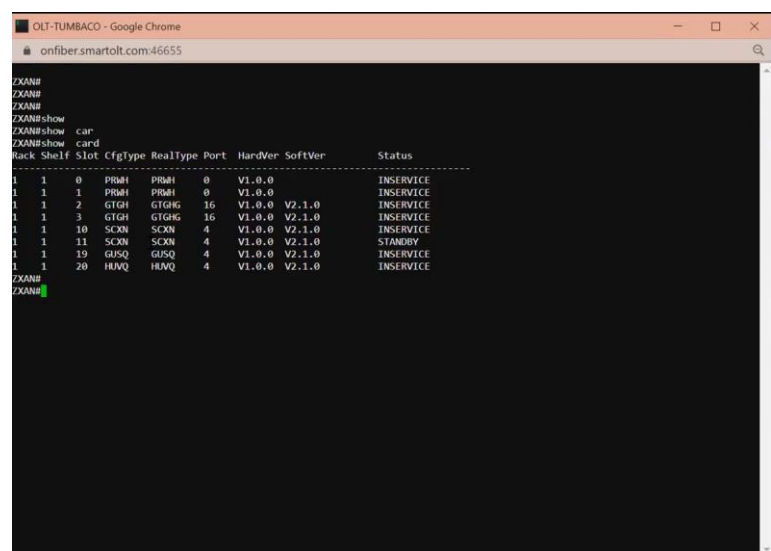

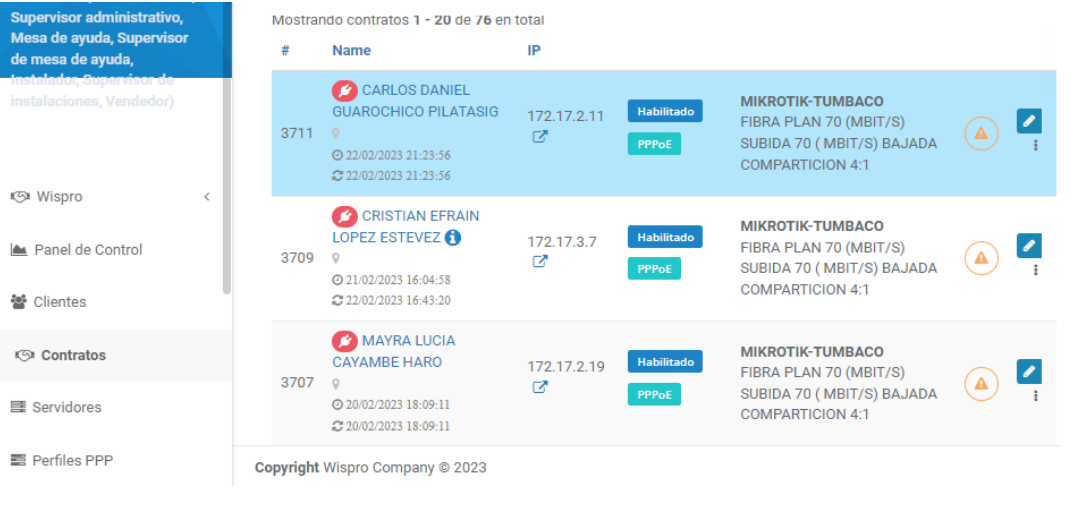

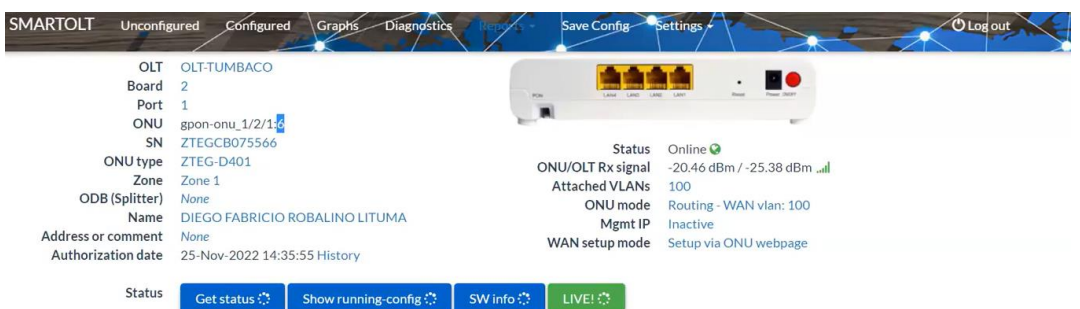

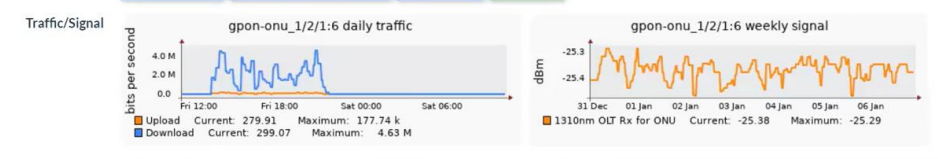

Upload

 $1G$ 

Speed profiles Download

 $1G$ 

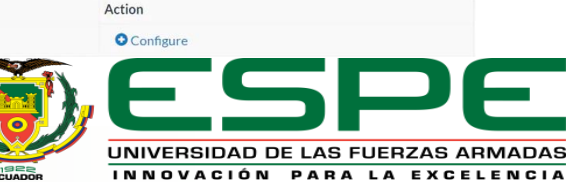

**11**

௸

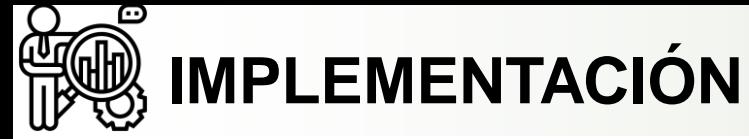

# **PLANTA EXTERNA: DISEÑO Google Earth**

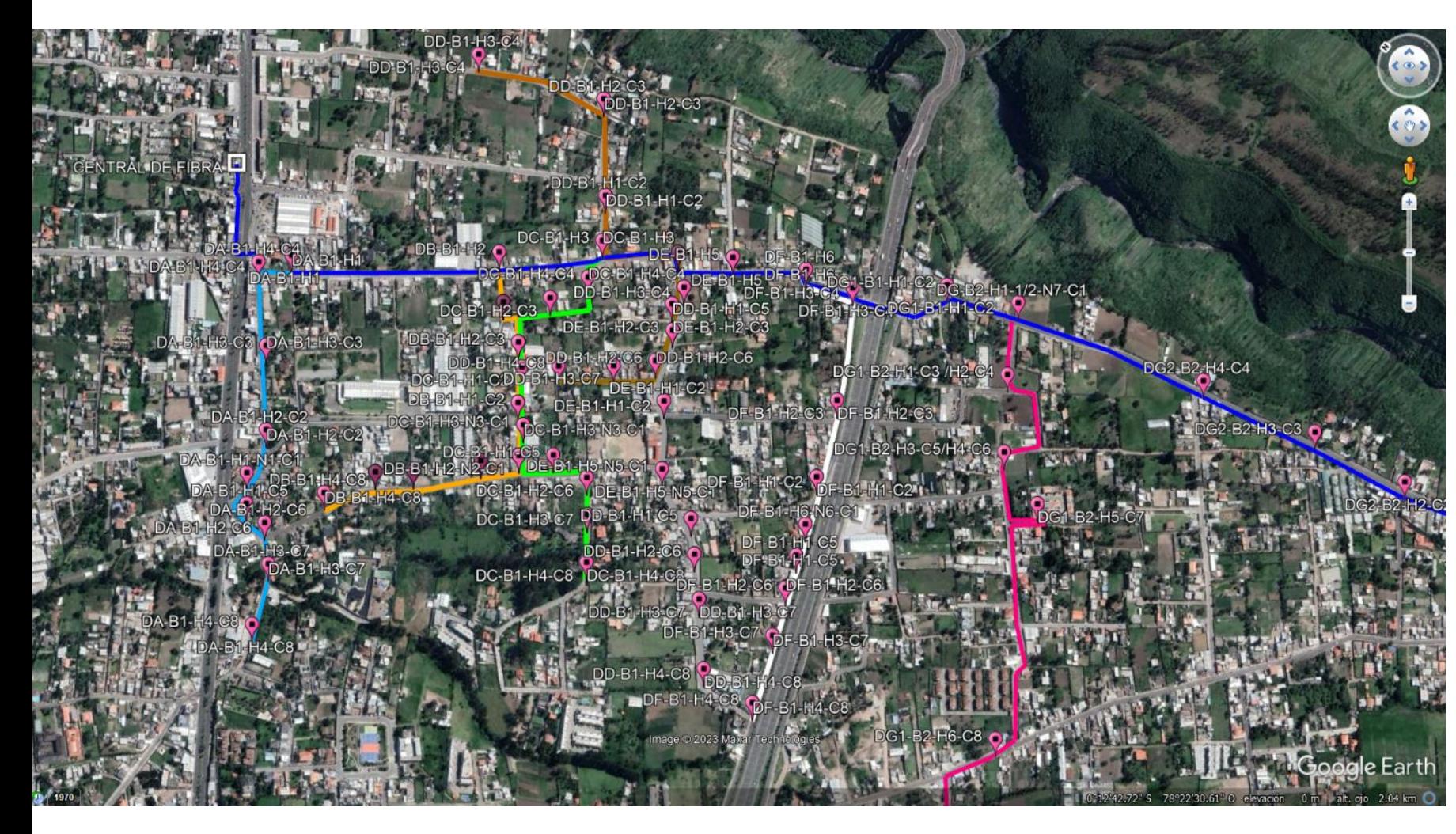

#### **Materiales:**

- Fibra troncal: ADSS 24 hilos span 100 LSZH
- Fibra ramal secundario: ADSS 6 hilos span 100 LSZH
- Cajas NAP IP 68
- Herrajes tipo A
- Pinzas Tensoras
- Cinta Airband

## **Diseño:**

- Cantidad de Distritos: 8
- Niveles de Splitteo:

1X8 + 1X8: para 64 usuarios 1X2 + 1X8 + 1X8: hasta 128 usuarios.

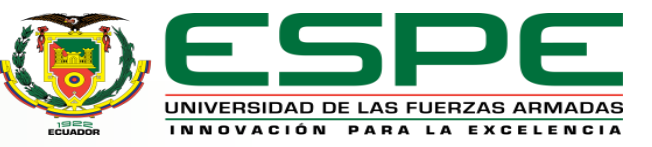

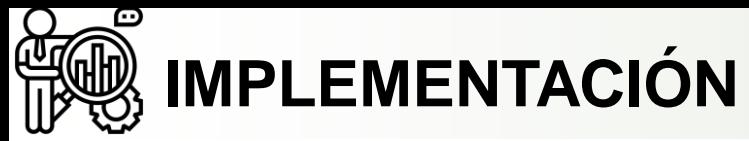

# **PLANTA EXTERNA: DISEÑO Unifilar**

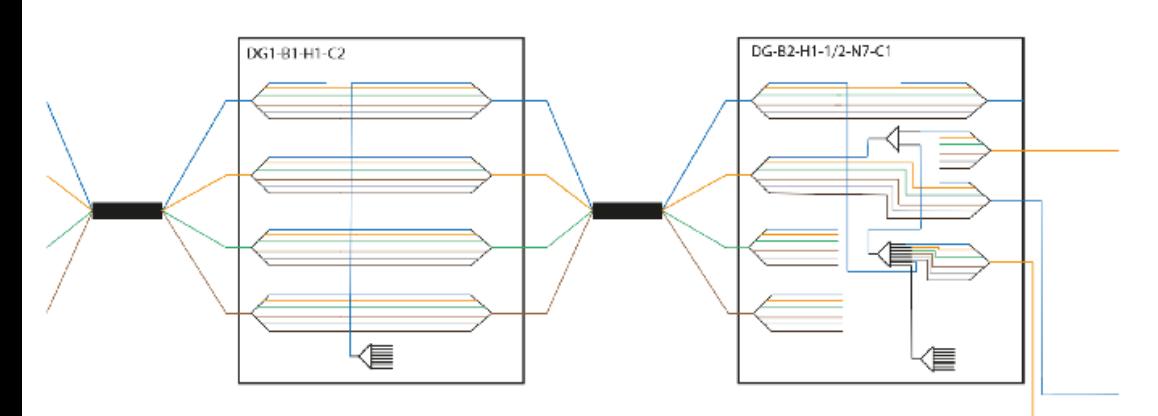

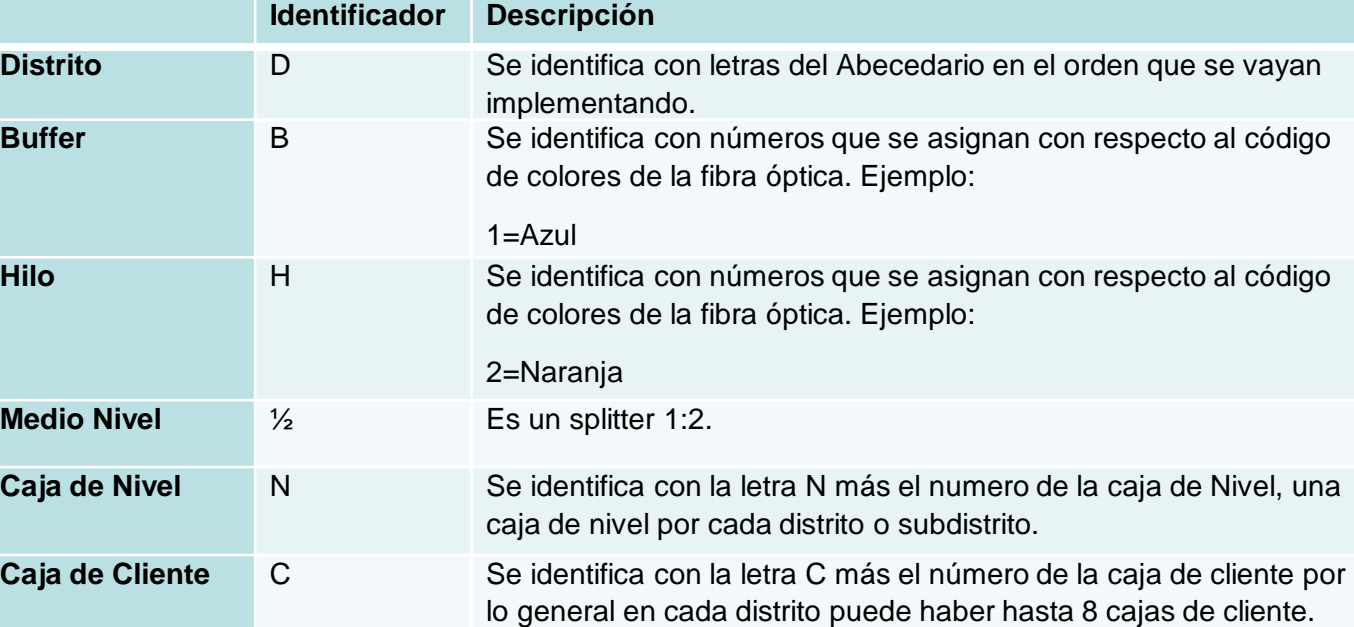

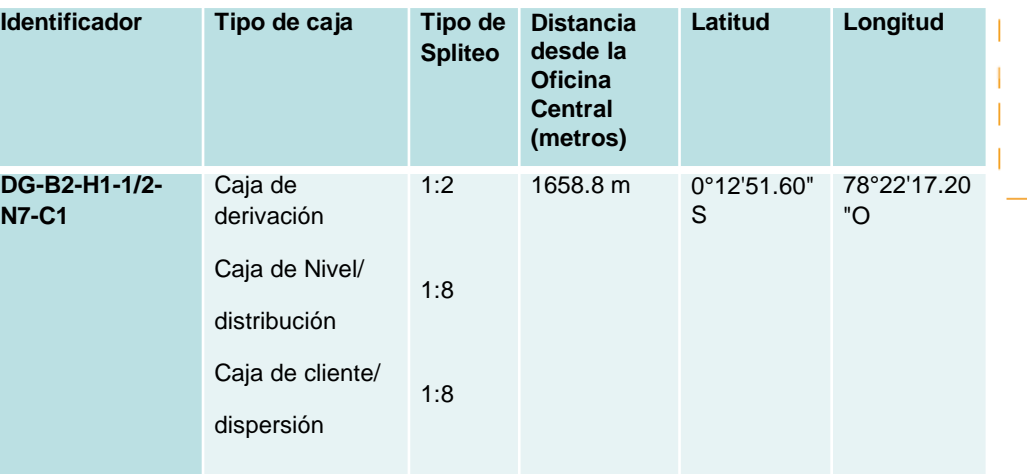

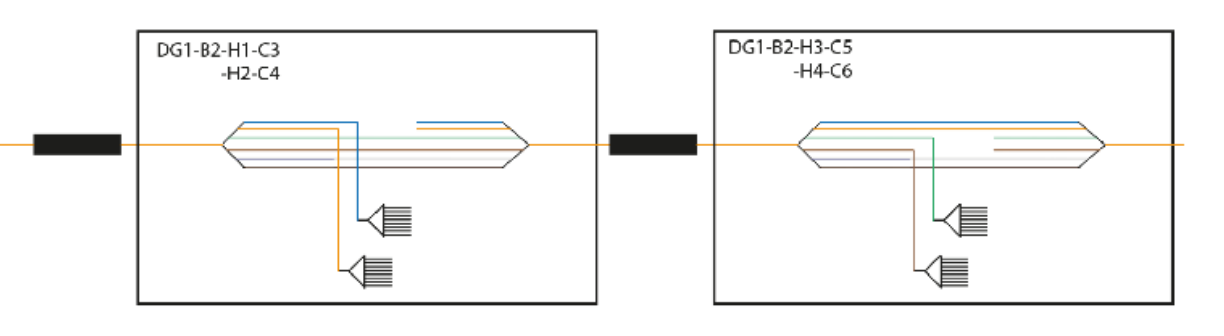

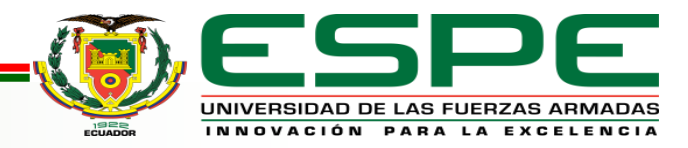

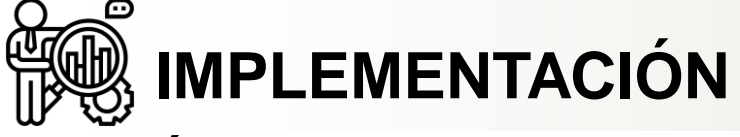

# **ÚLTIMA MILLA**

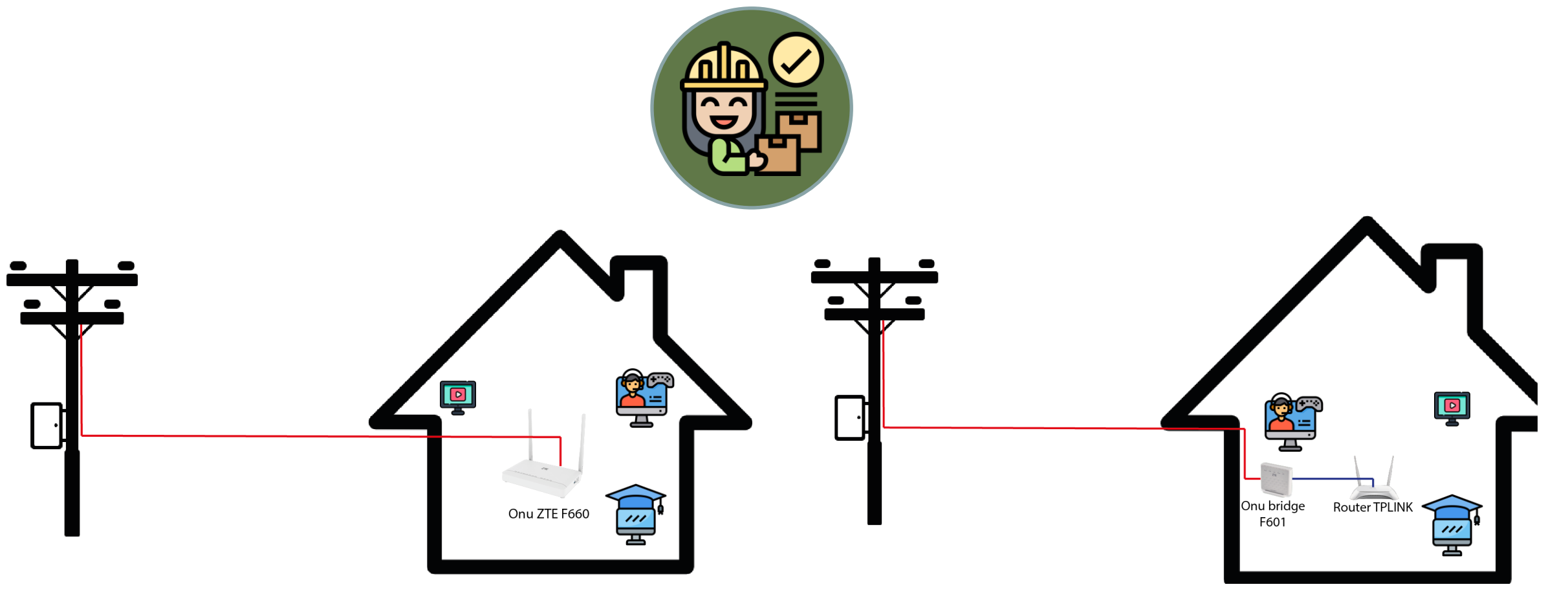

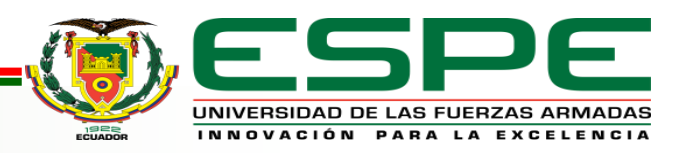

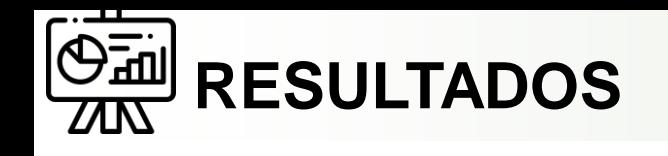

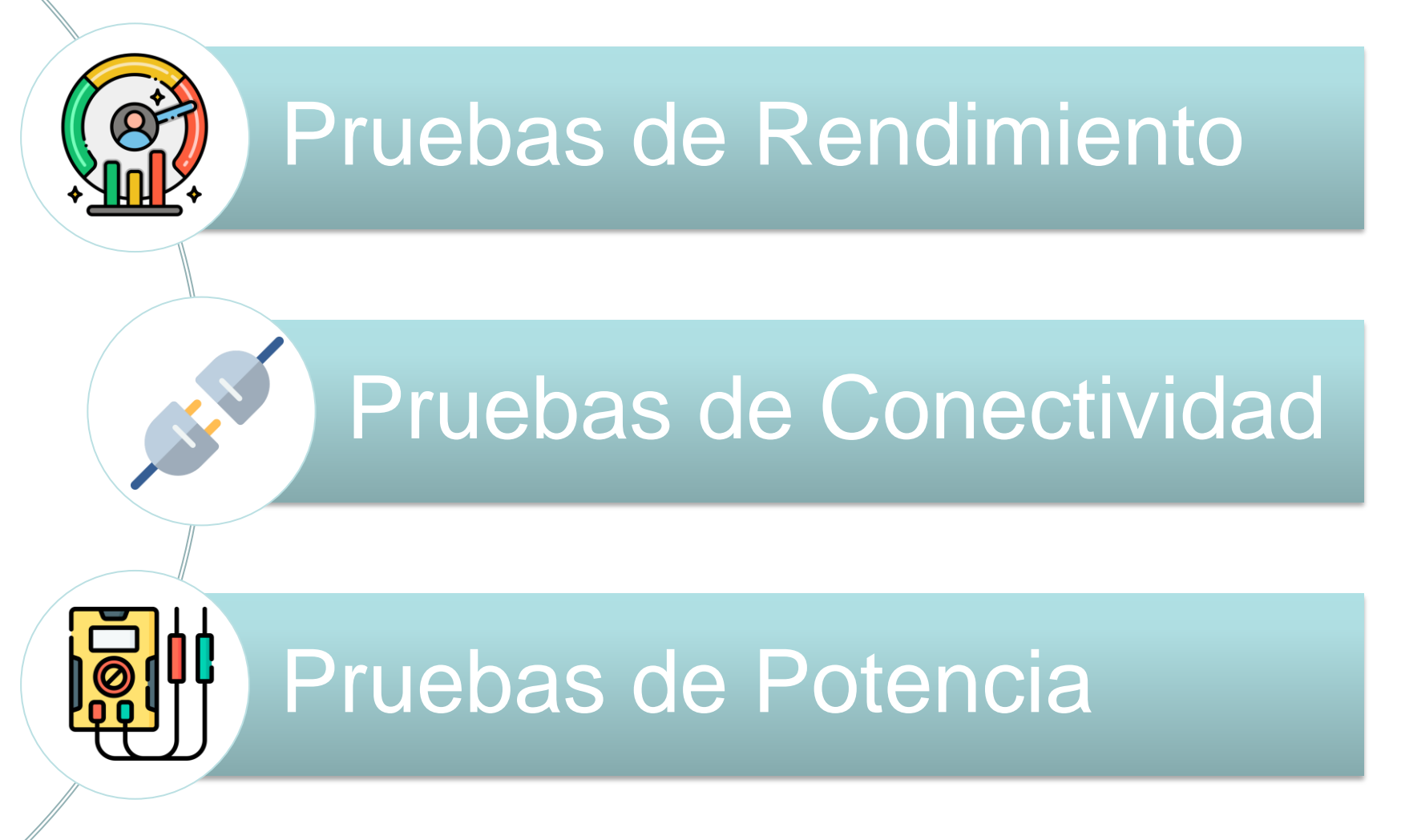

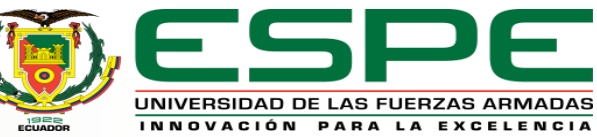

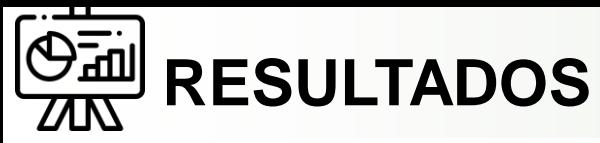

#### **PRUEBAS DE RENDIMIENTO: PRTG**

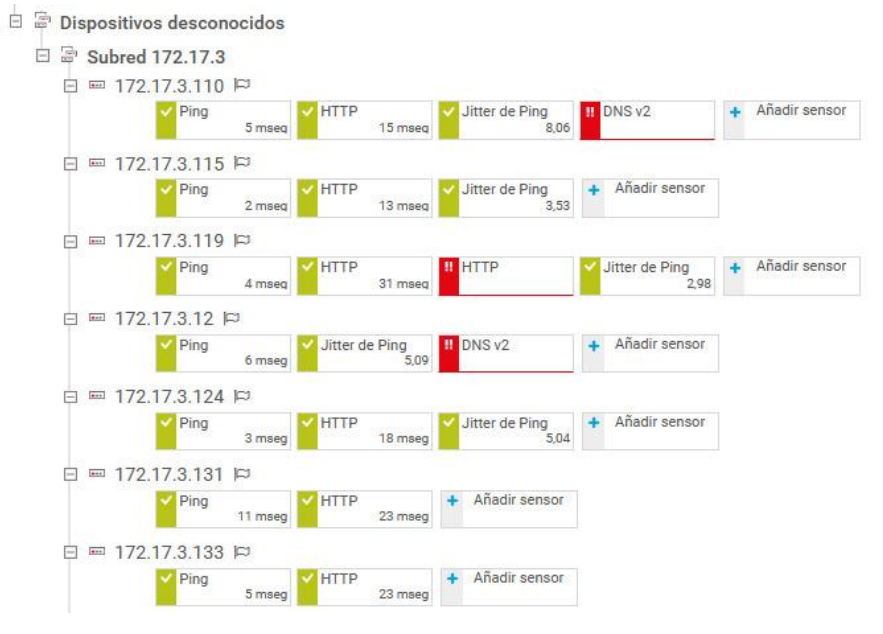

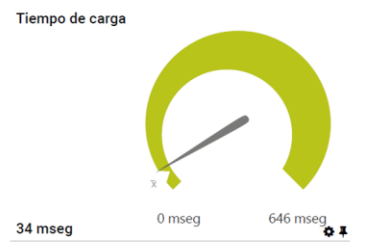

Jitter

2,67

Canal  $\sim$ 

Tiempo de carga

Tiempo de inactividad

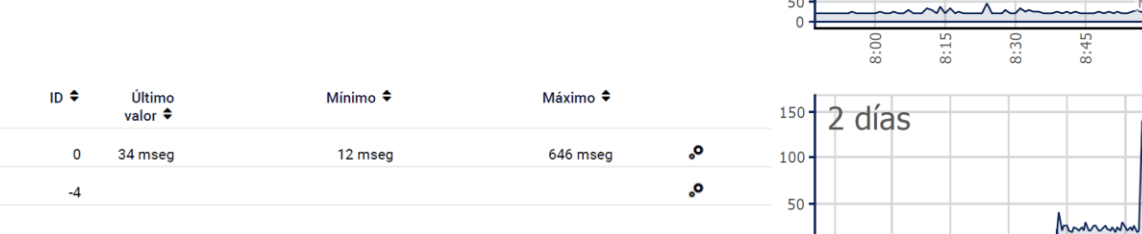

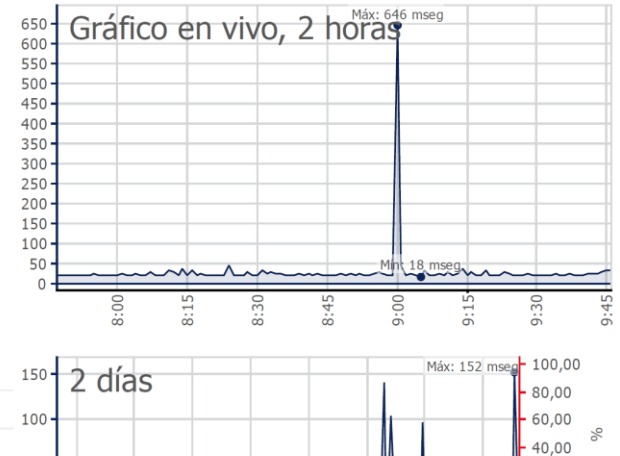

 $.20,00$ 

 $0,00$ 

Min418 mse

19/2<br>6:00

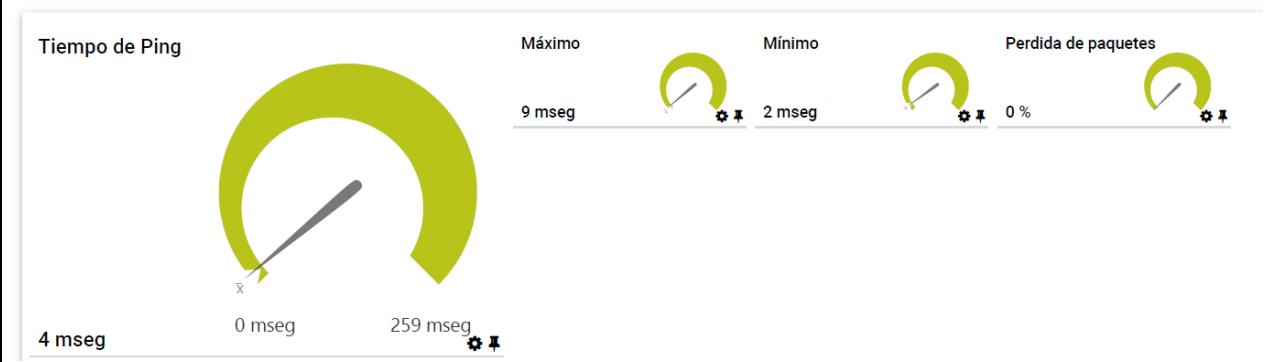

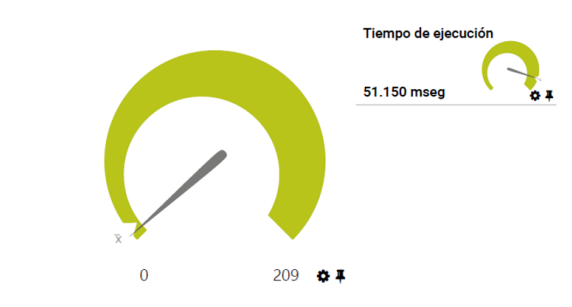

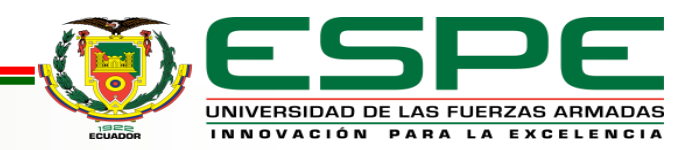

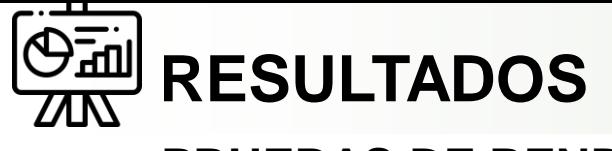

#### **PRUEBAS DE RENDIMIENTO: PRTG**

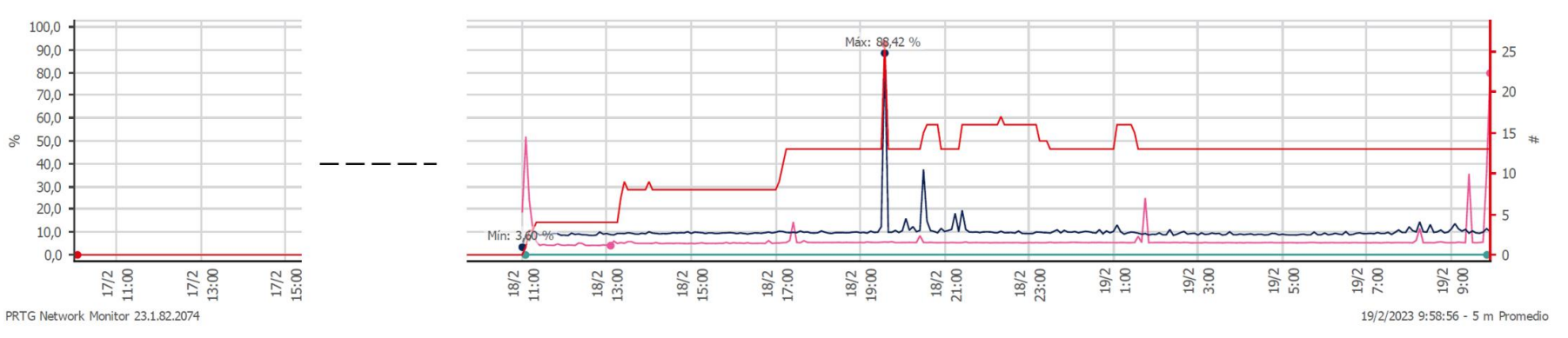

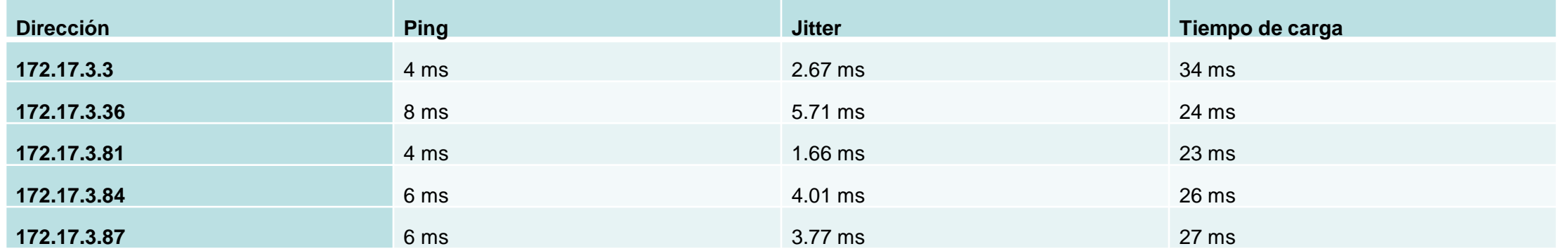

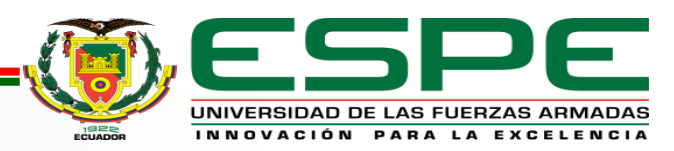

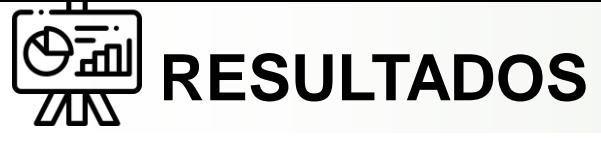

#### **PRUEBAS DE RENDIMIENTO: Control de tráfico con Gestor Wispro**

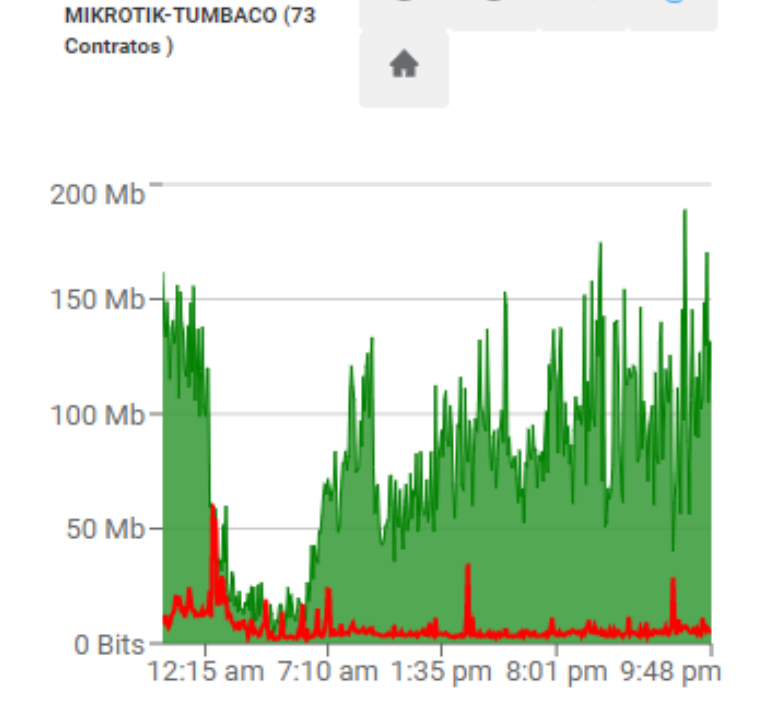

 $\odot$ 

 $\odot$ 

 $\odot$ 

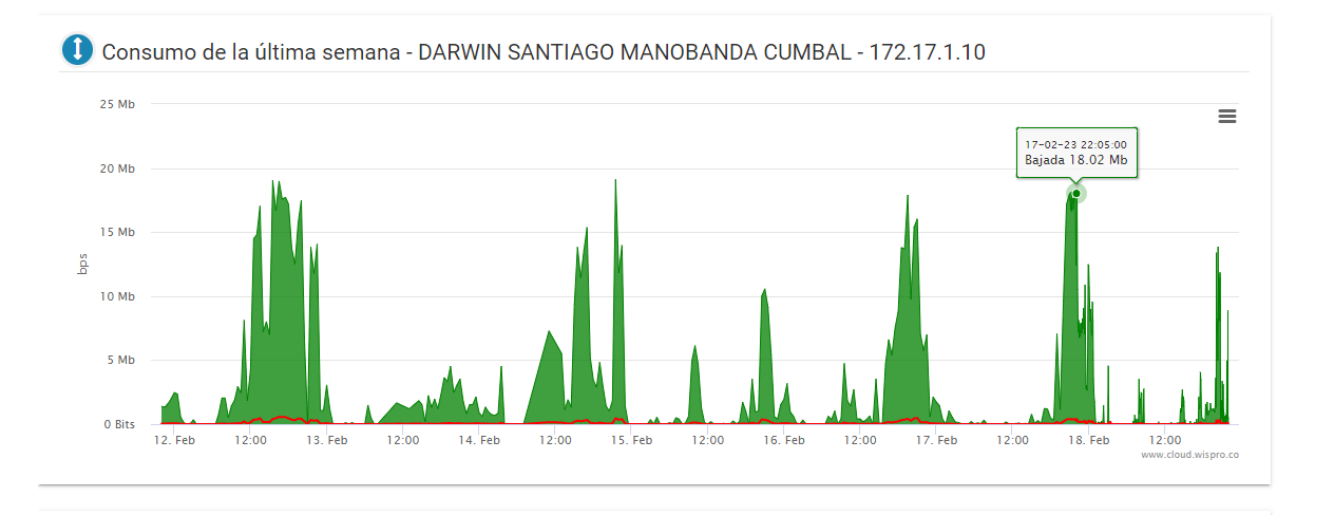

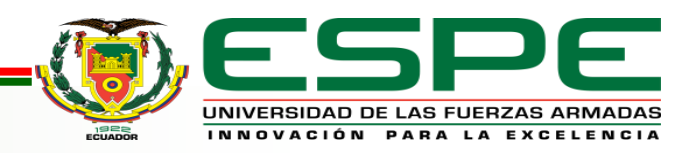

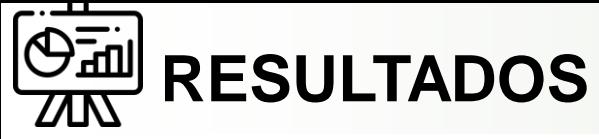

#### **PRUEBAS DE RENDIMIENTO: Control de tráfico con Gestor SmartOLT**

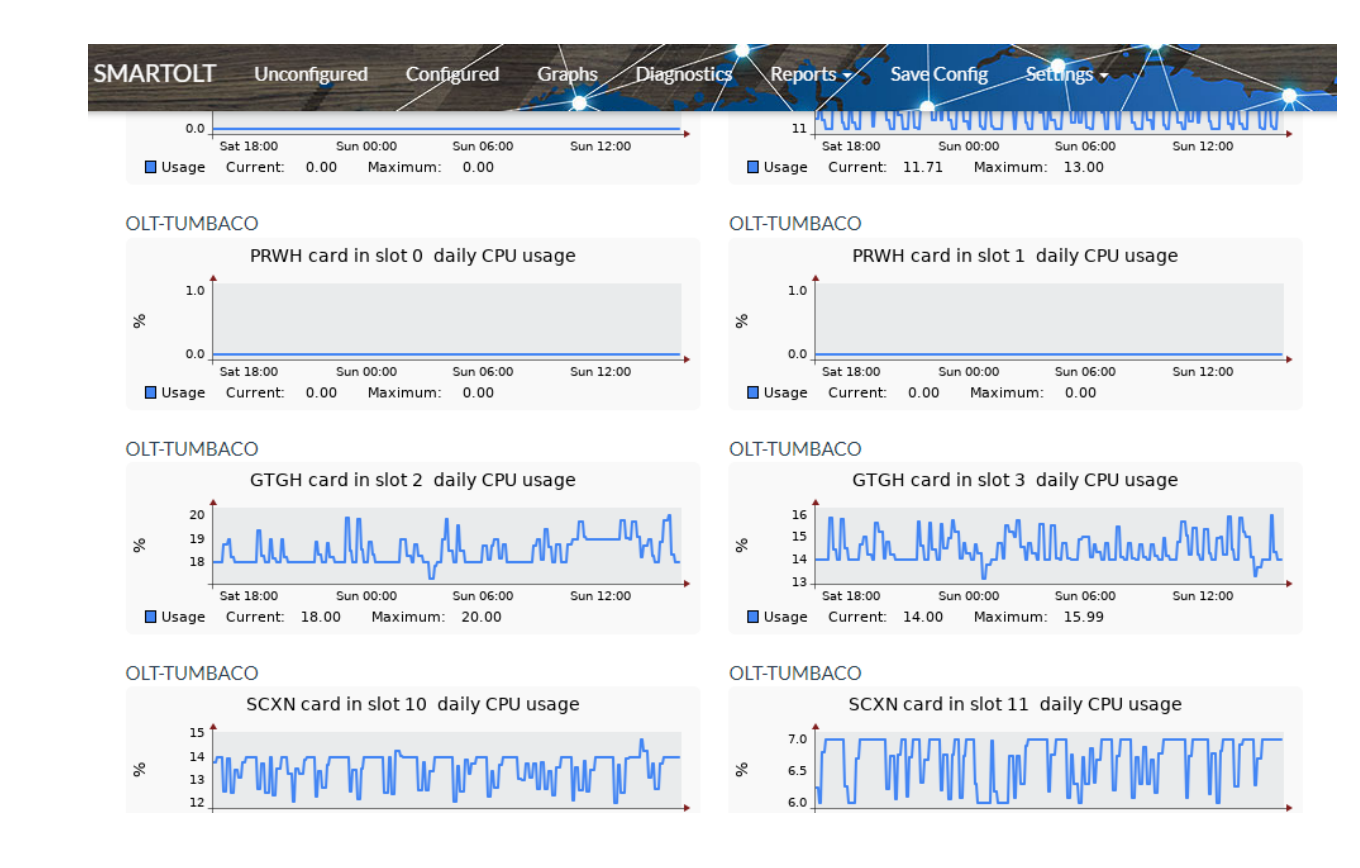

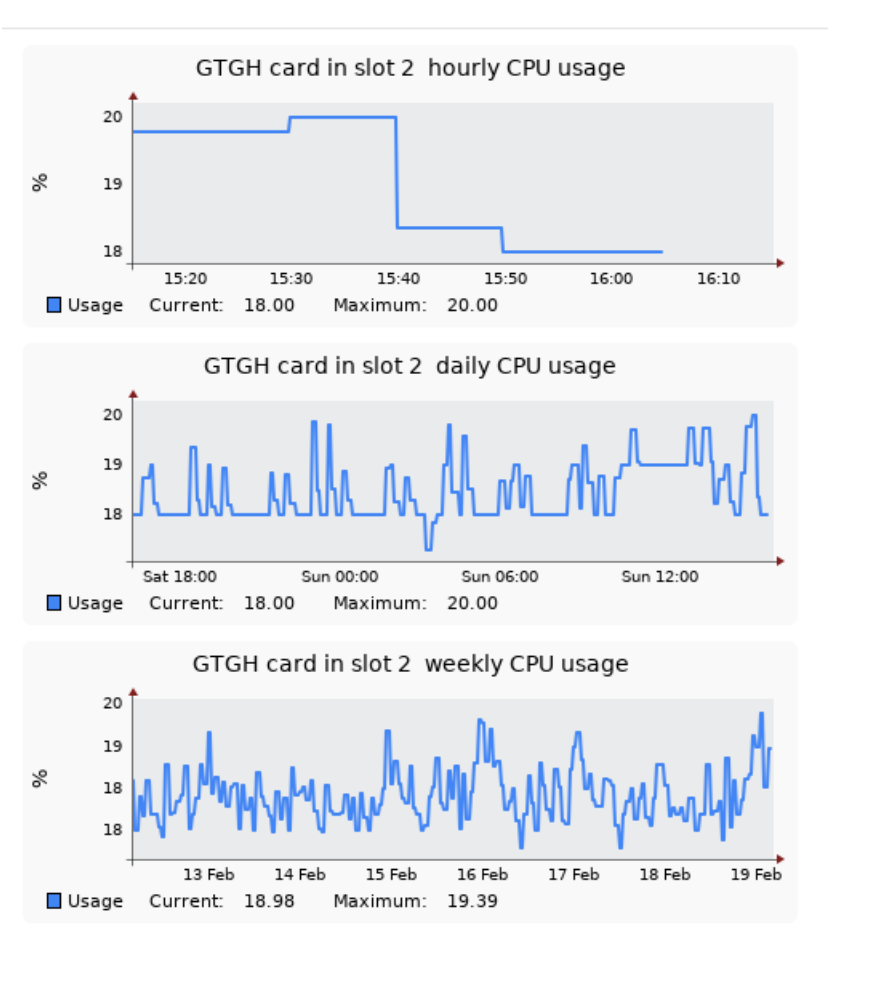

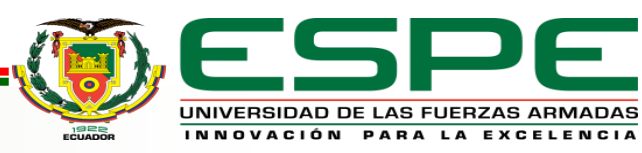

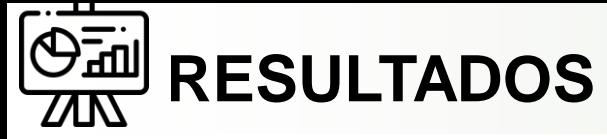

#### **PRUEBAS DE RENDIMIENTO: Control de Seguridad con Secure Gateway**

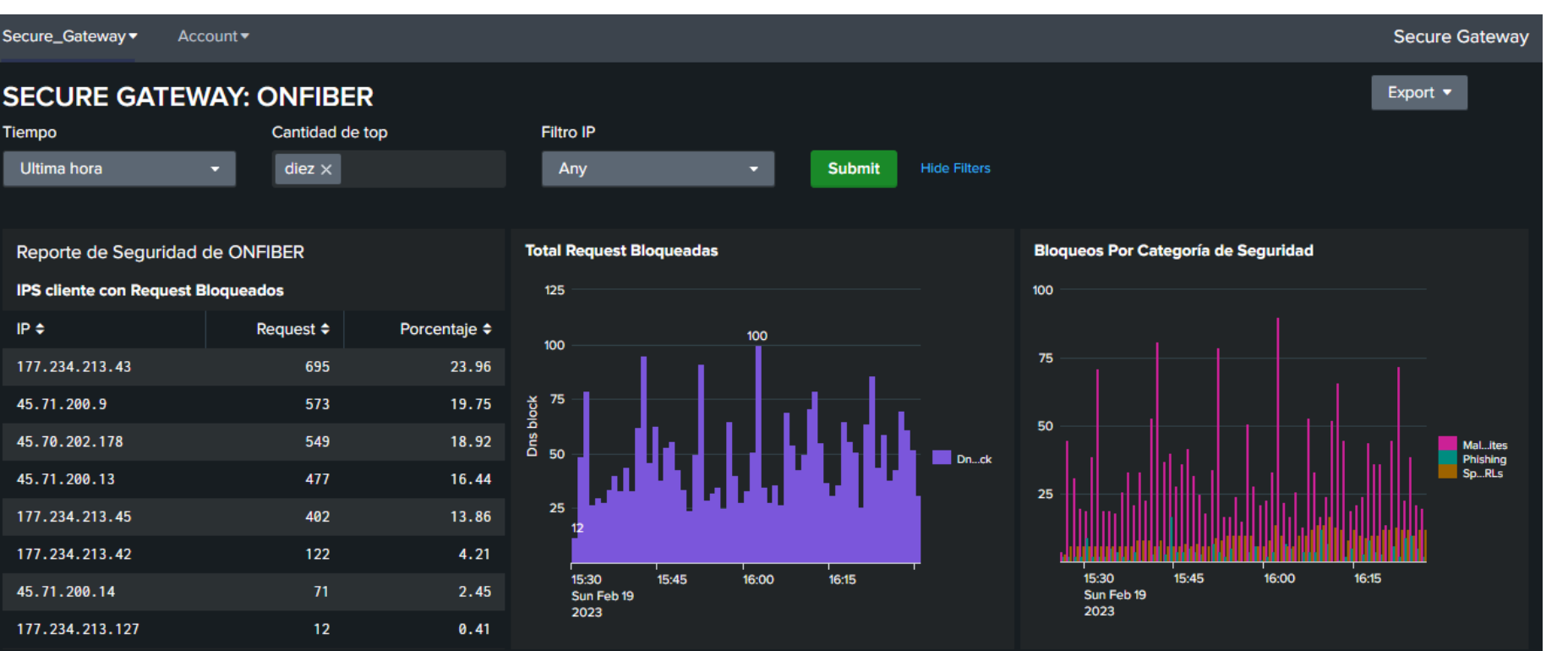

- Dominios Bloqueados
- Websites maliciosos bloqueados
- Dominios Pishing bloqueados
- Dominios Spam URLs bloqueados
- Dominios botnet bloqueados

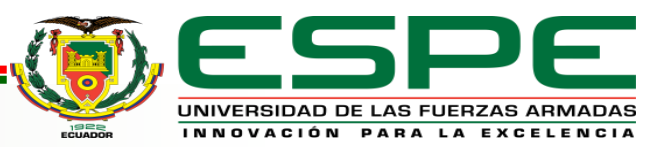

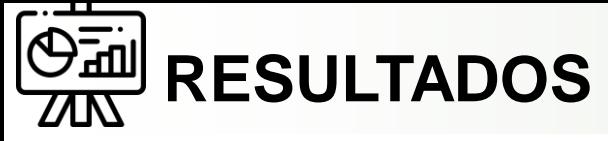

#### **PRUEBAS DE RENDIMIENTO: Control de Seguridad con Secure Gateway**

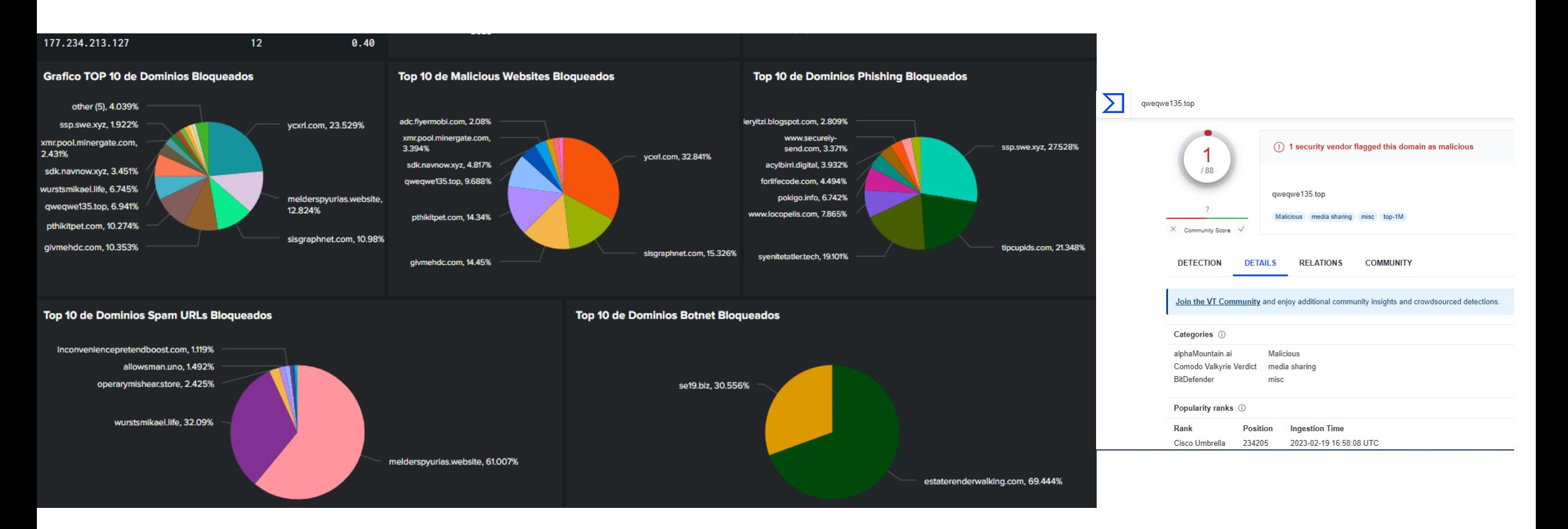

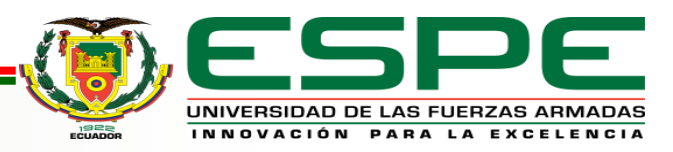

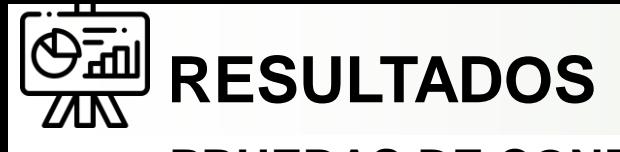

# **PRUEBAS DE CONECTIVIDAD: ICMP, ping**

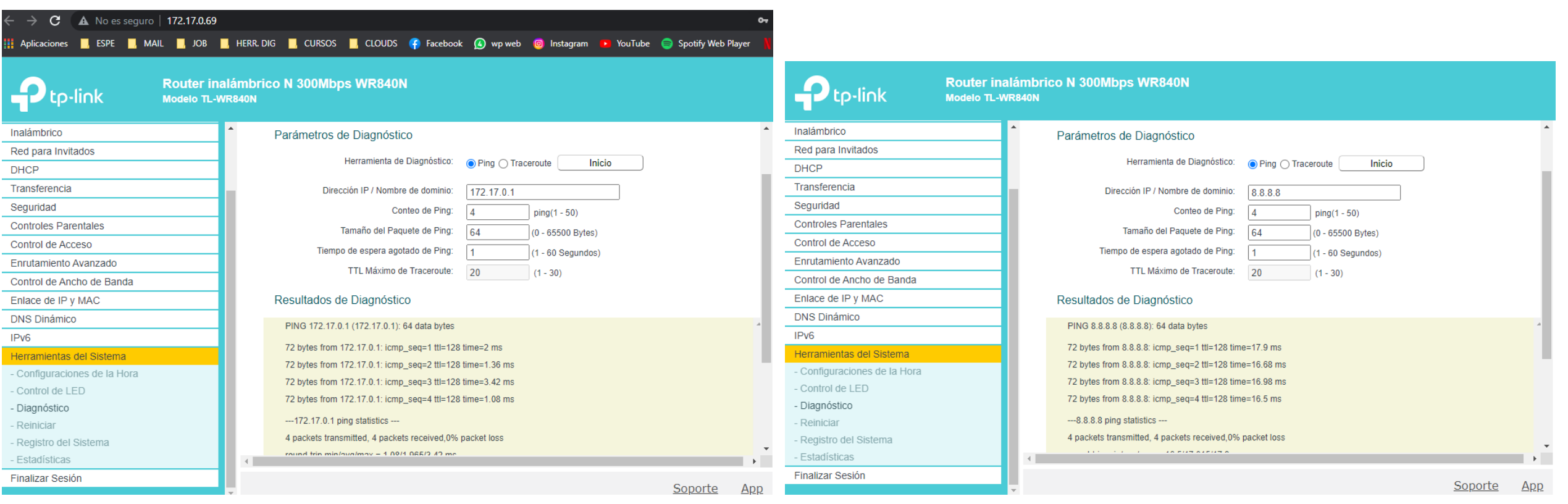

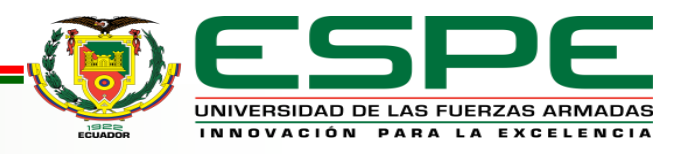

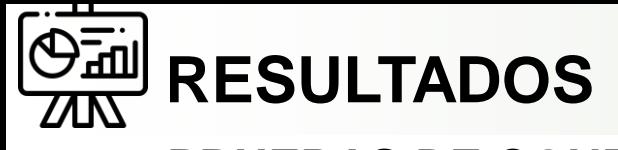

# **PRUEBAS DE CONECTIVIDAD: ICMP, traceroute**

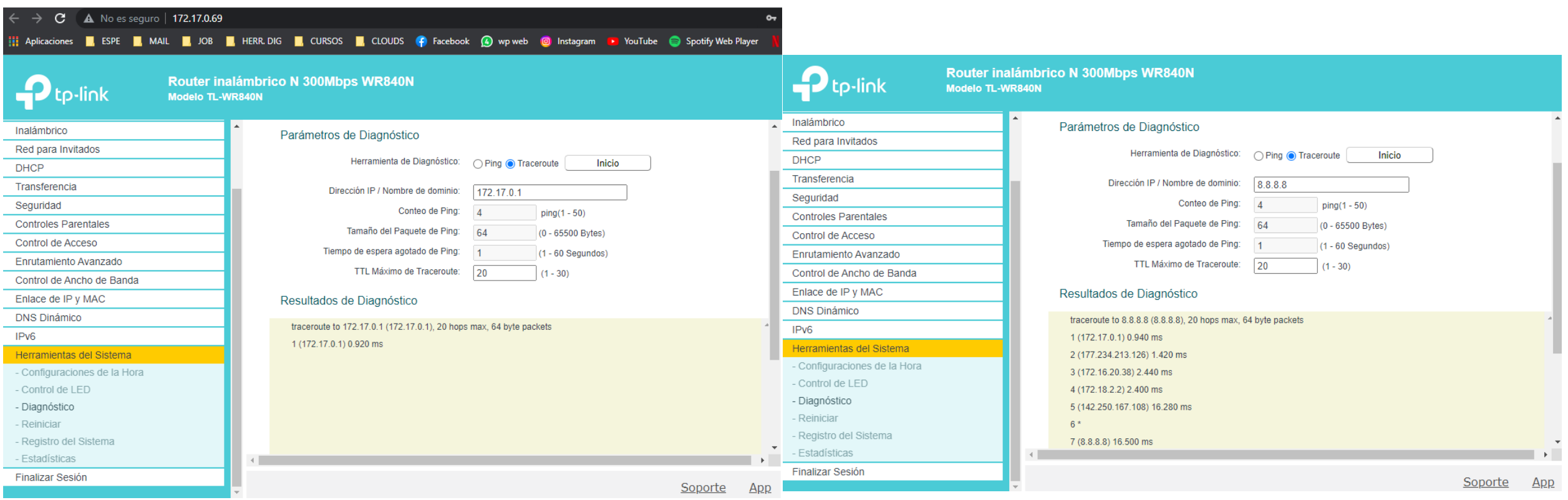

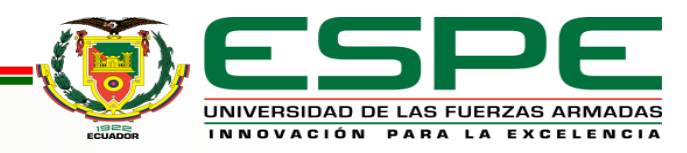

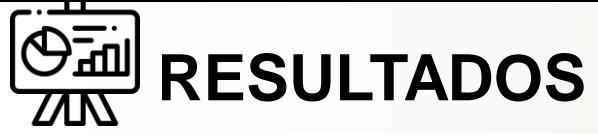

# **PRUEBAS DE POTENCIA: Cálculo de presupuesto de Potencia Óptica**

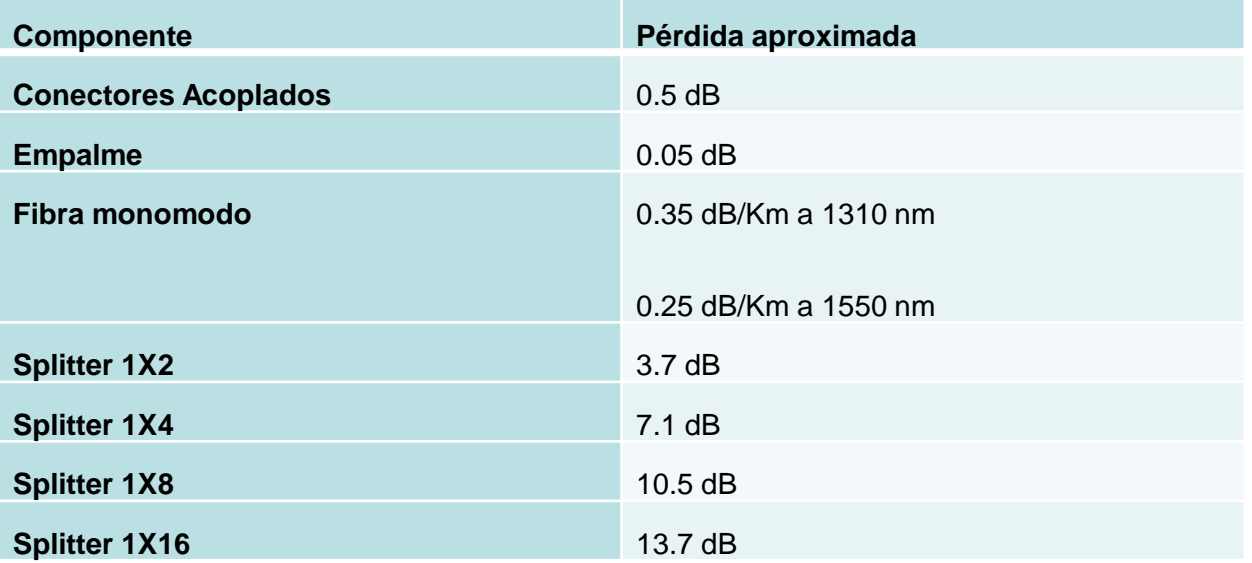

$$
P_{RX} = P_{TX} - (a_L * L + n_e * a_e + n_c * a_c)
$$

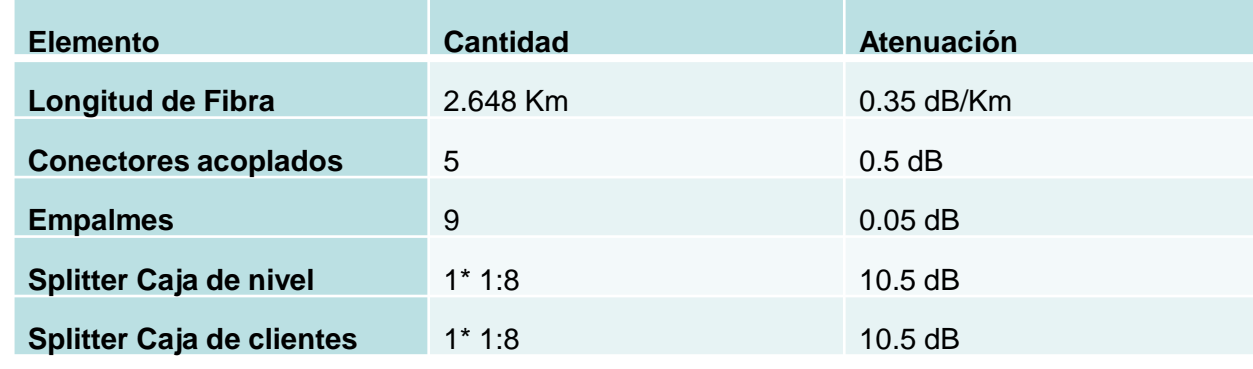

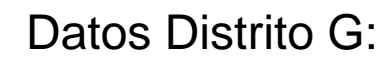

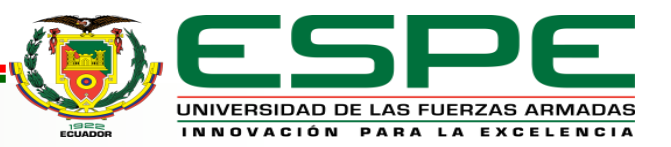

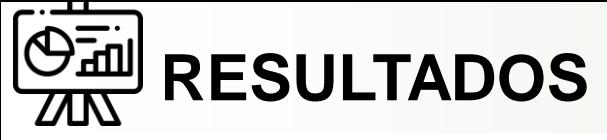

**PRUEBAS DE POTENCIA: Cálculo de presupuesto de Potencia Óptica**

$$
P_{RX} = P_{TX} - (a_L * L + n_e * a_e + n_c * a_c)
$$

$$
P_{RX} = 6 - \left(0.35 \frac{dB}{Km} * 2.648 Km + 9 * 0.05 dB + 5 * 0.5 + 10.5 db + 10.5 dB\right)
$$
  

$$
P_{RX} = 6 dBm - 28.58 dB
$$

$$
P_{RX} = -22.58 \text{ dB}
$$

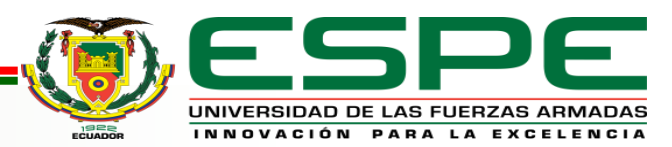

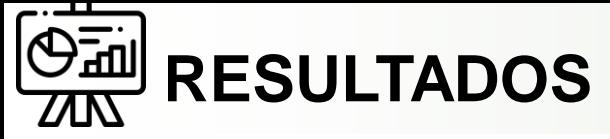

# **PRUEBAS DE POTENCIA: Medición de Potencia Óptica con OTDR**

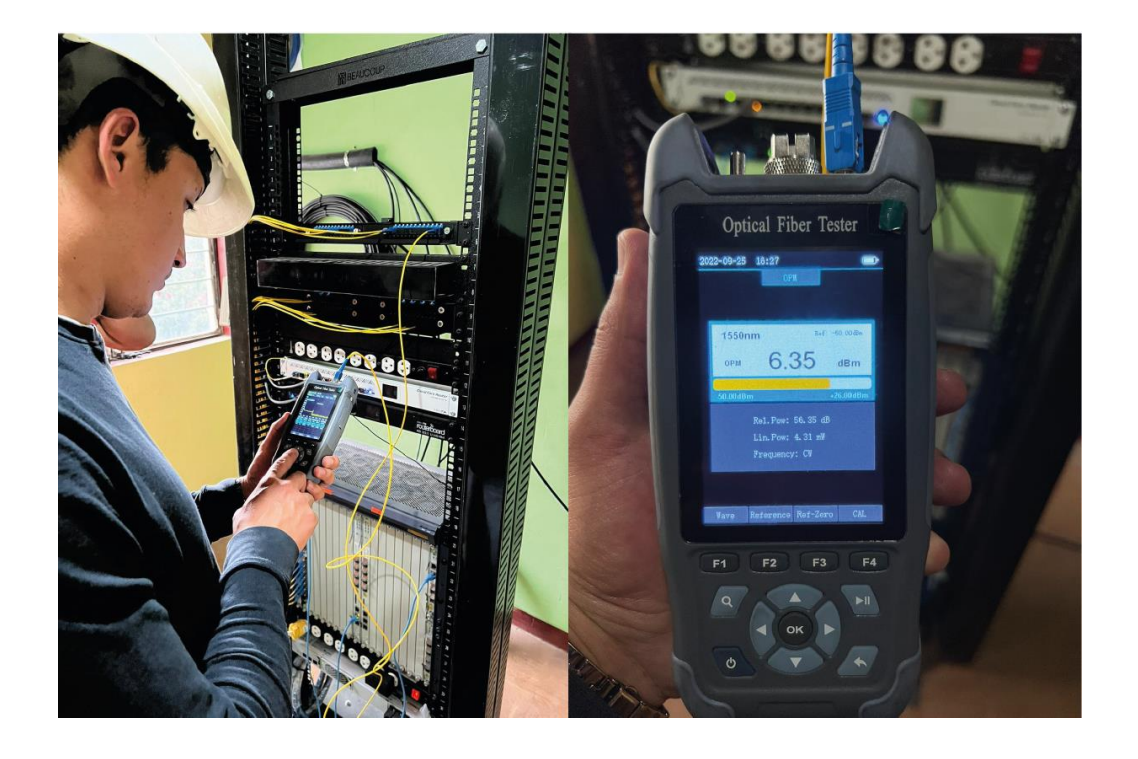

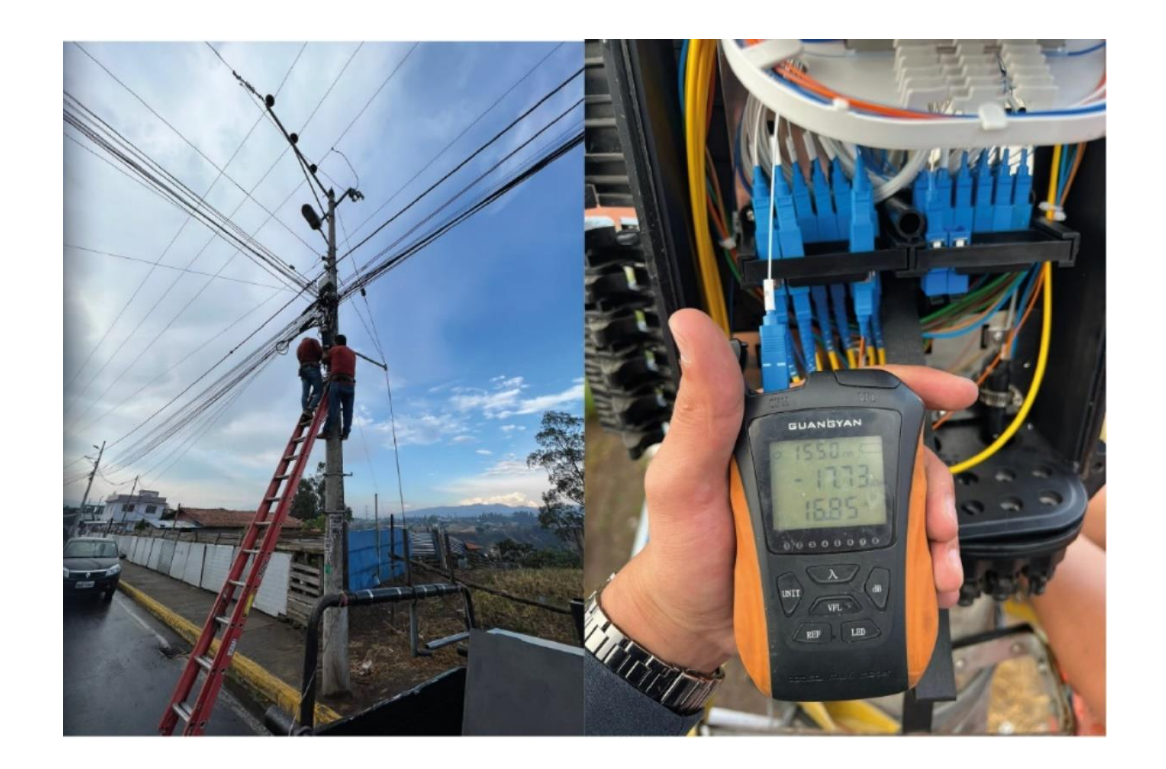

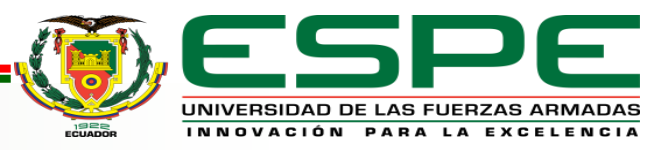

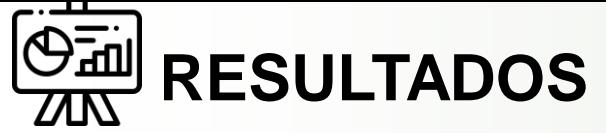

# **PRUEBAS DE POTENCIA: Medición de Potencia Óptica con OTDR**

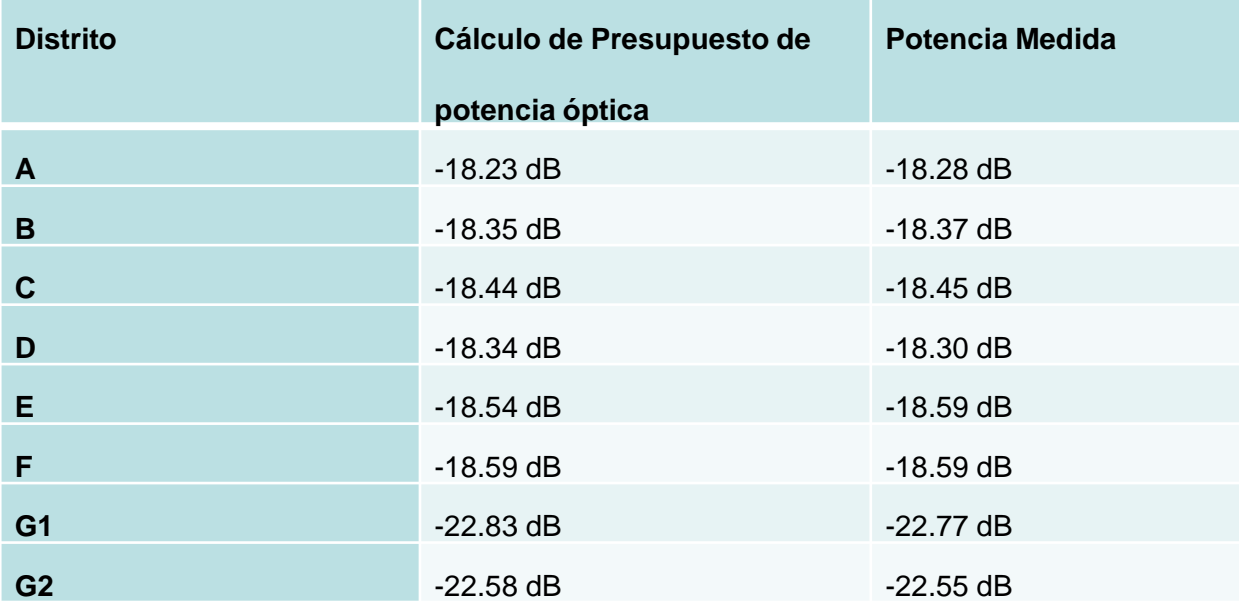

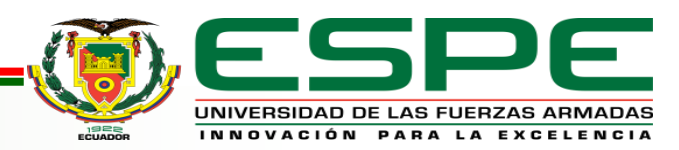

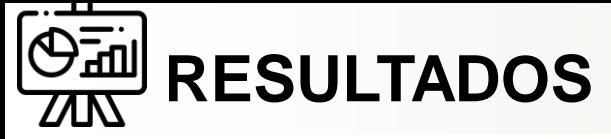

### **PRUEBAS DE POTENCIA: Verificación de potencias y consumo de tráfico por usuario**

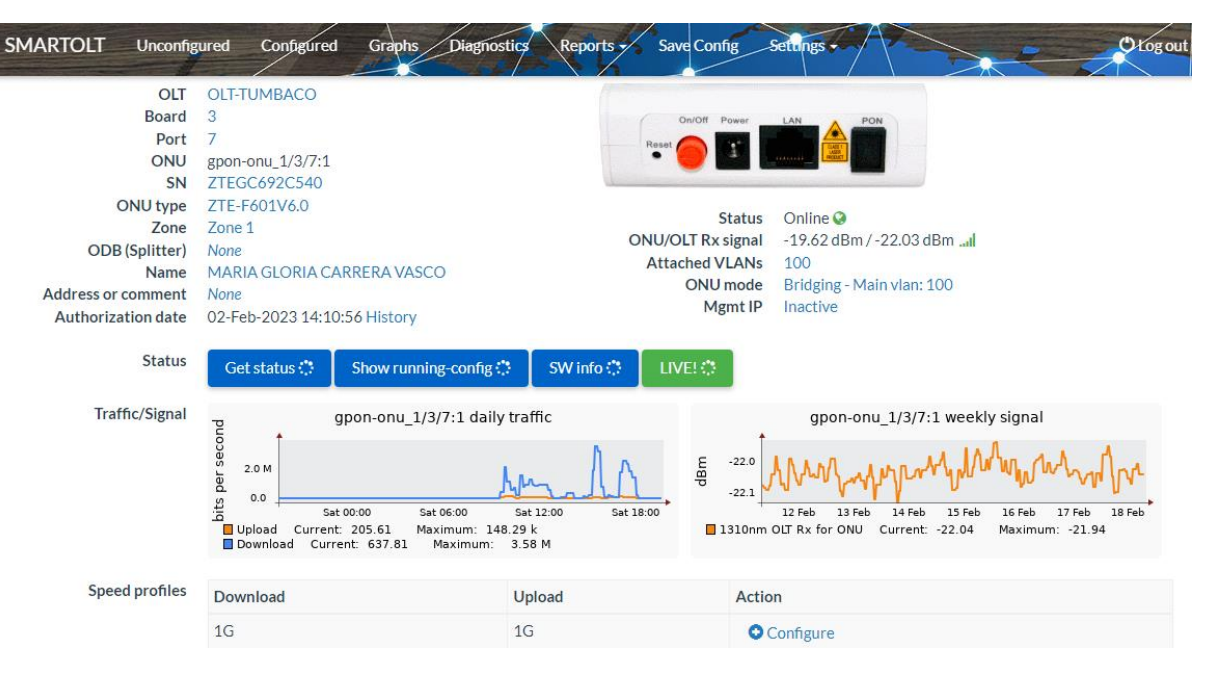

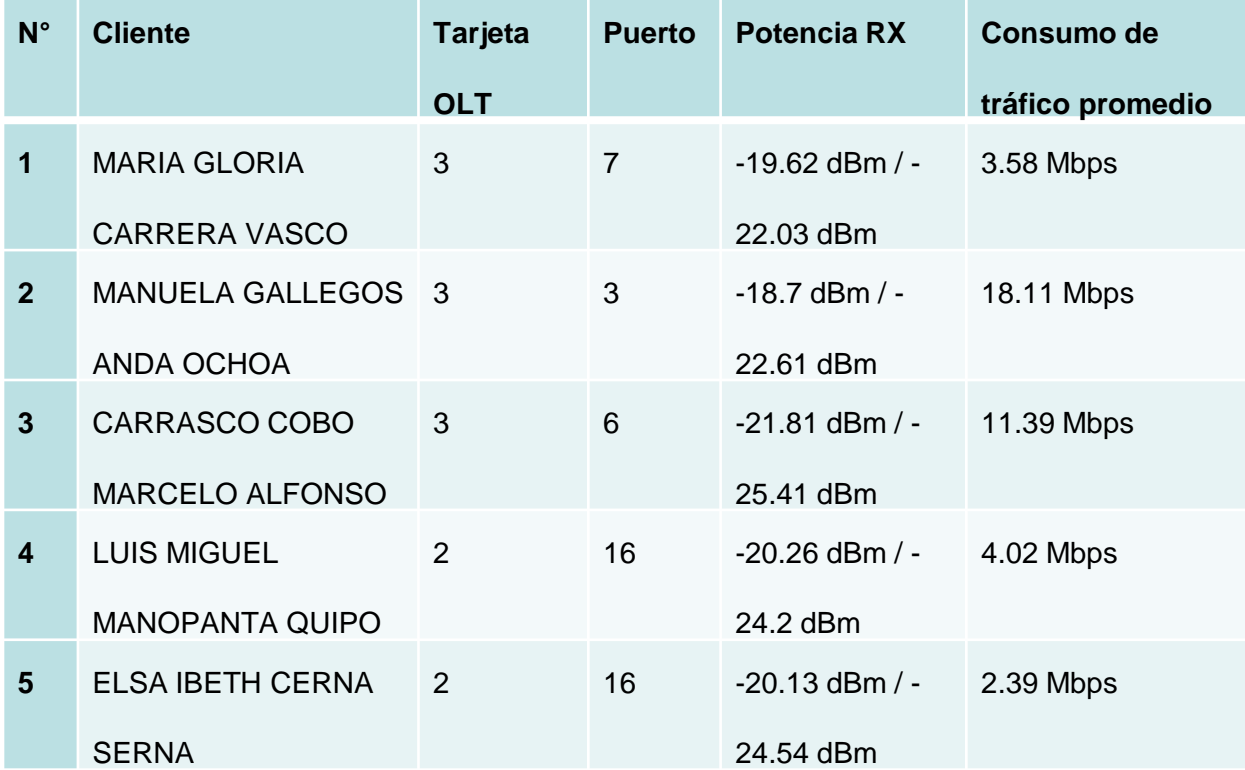

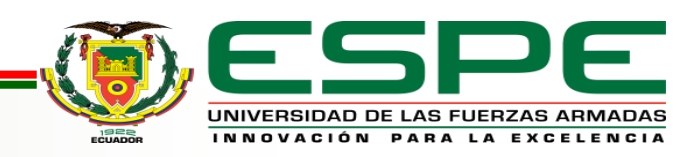

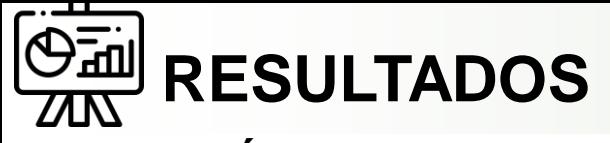

# **ANÁLISIS RED DE RADIOENLACE**

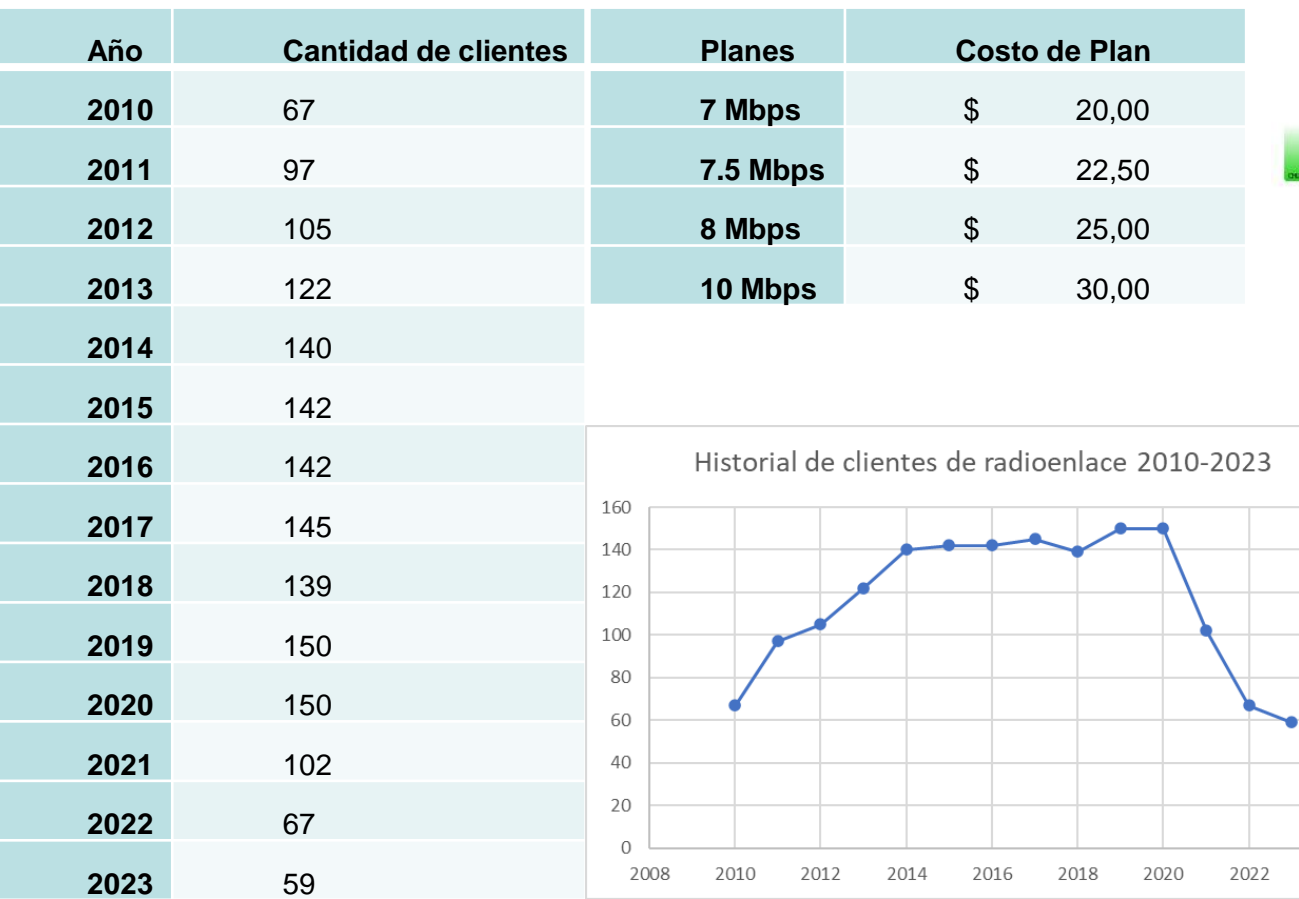

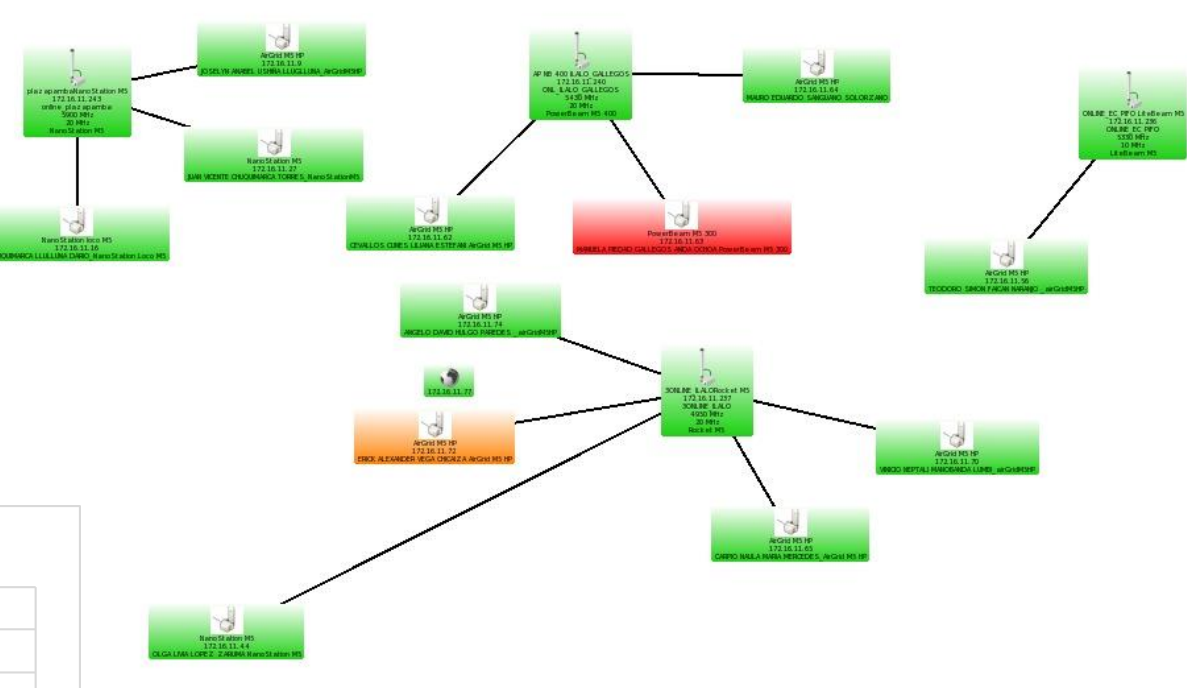

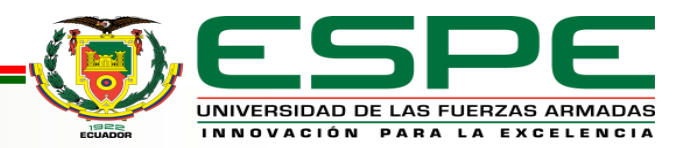

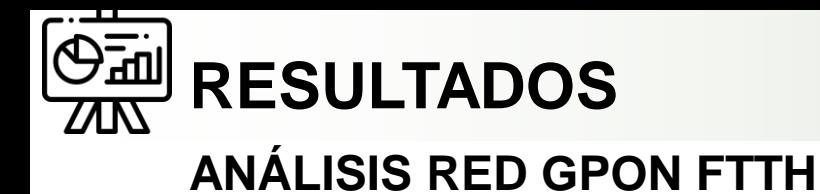

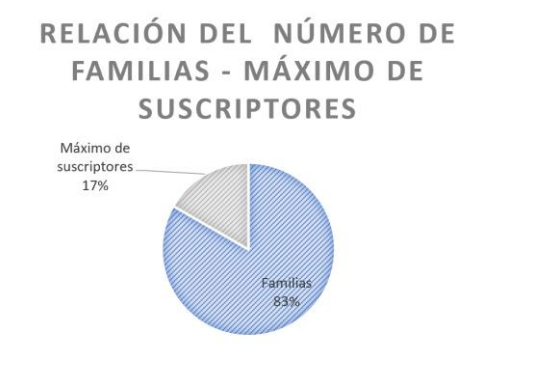

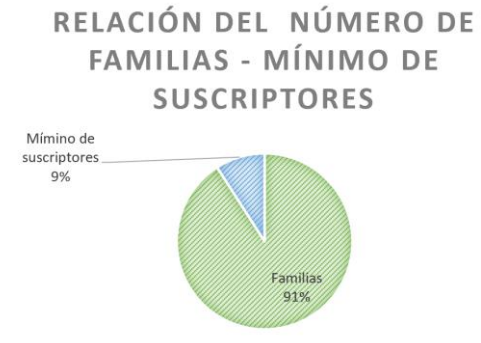

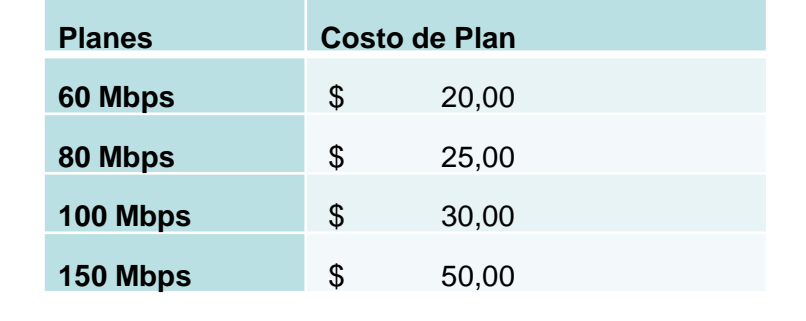

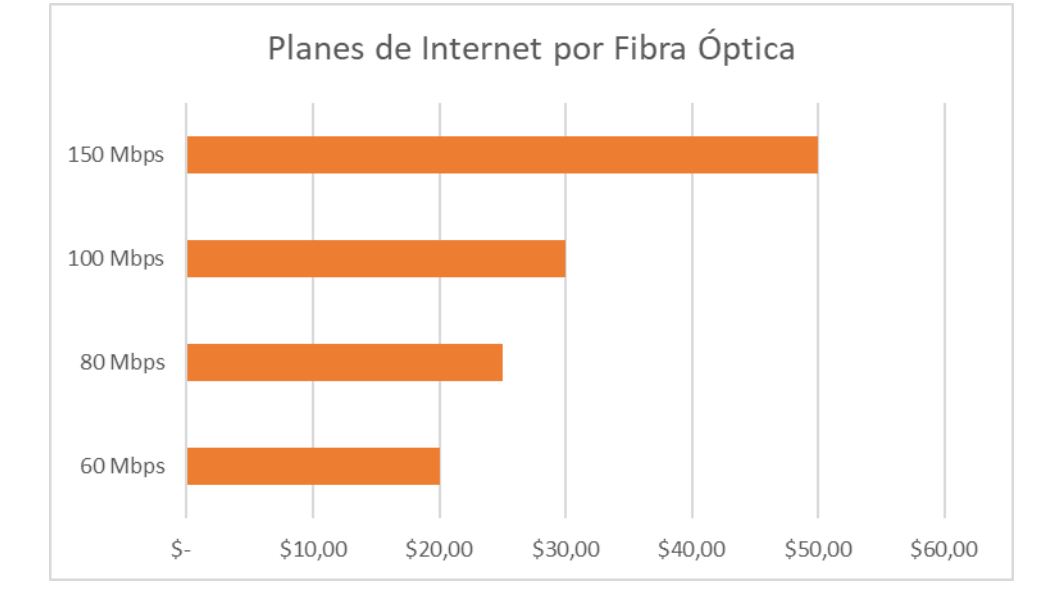

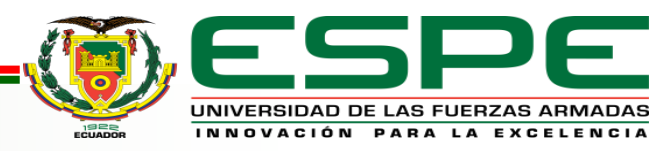

Historial de clientes de fibra óptica

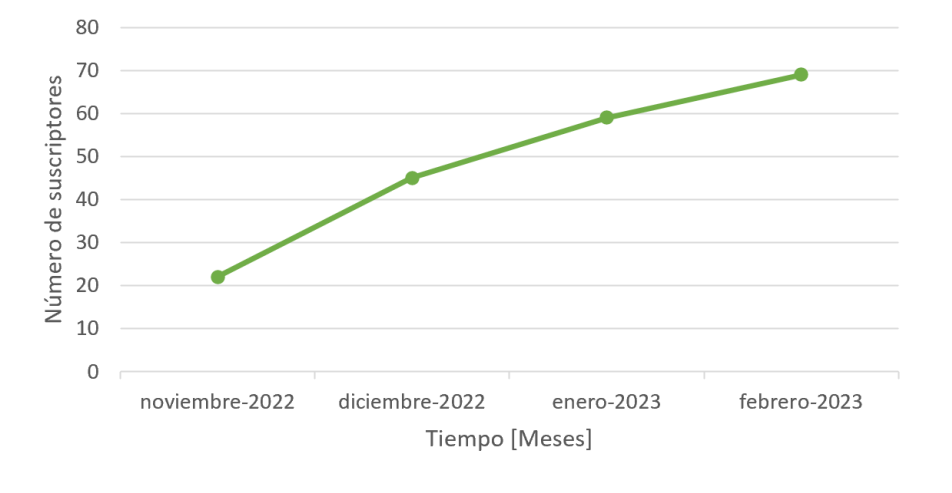

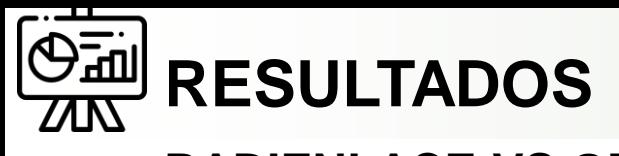

#### **RADIENLACE VS GPON FTTH**

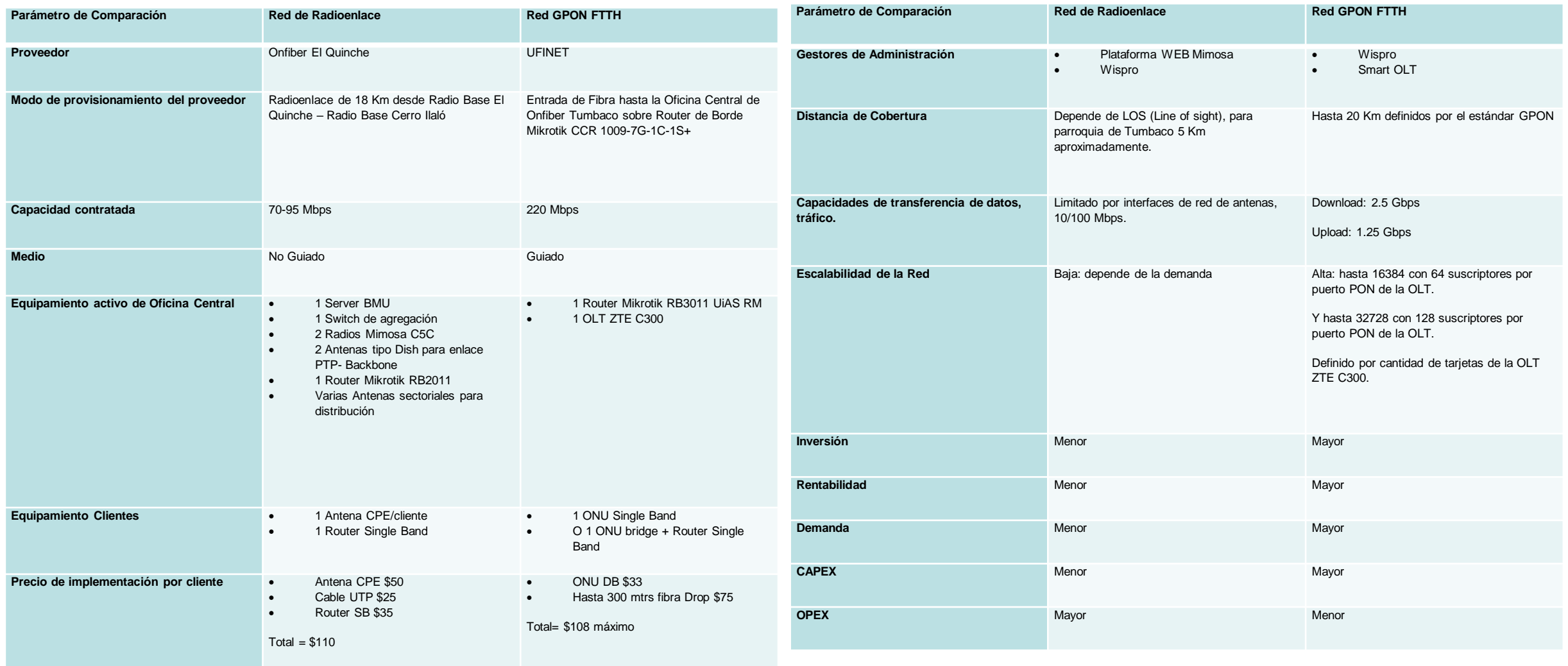

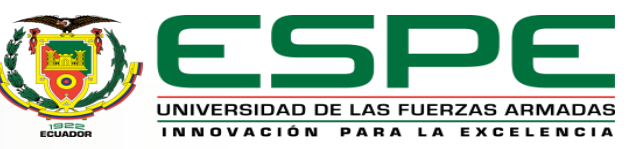

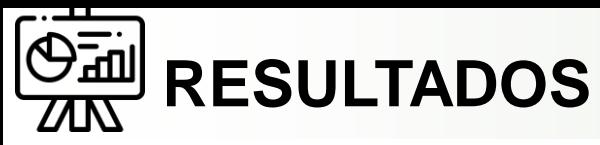

#### **RADIENLACE VS GPON FTTH**

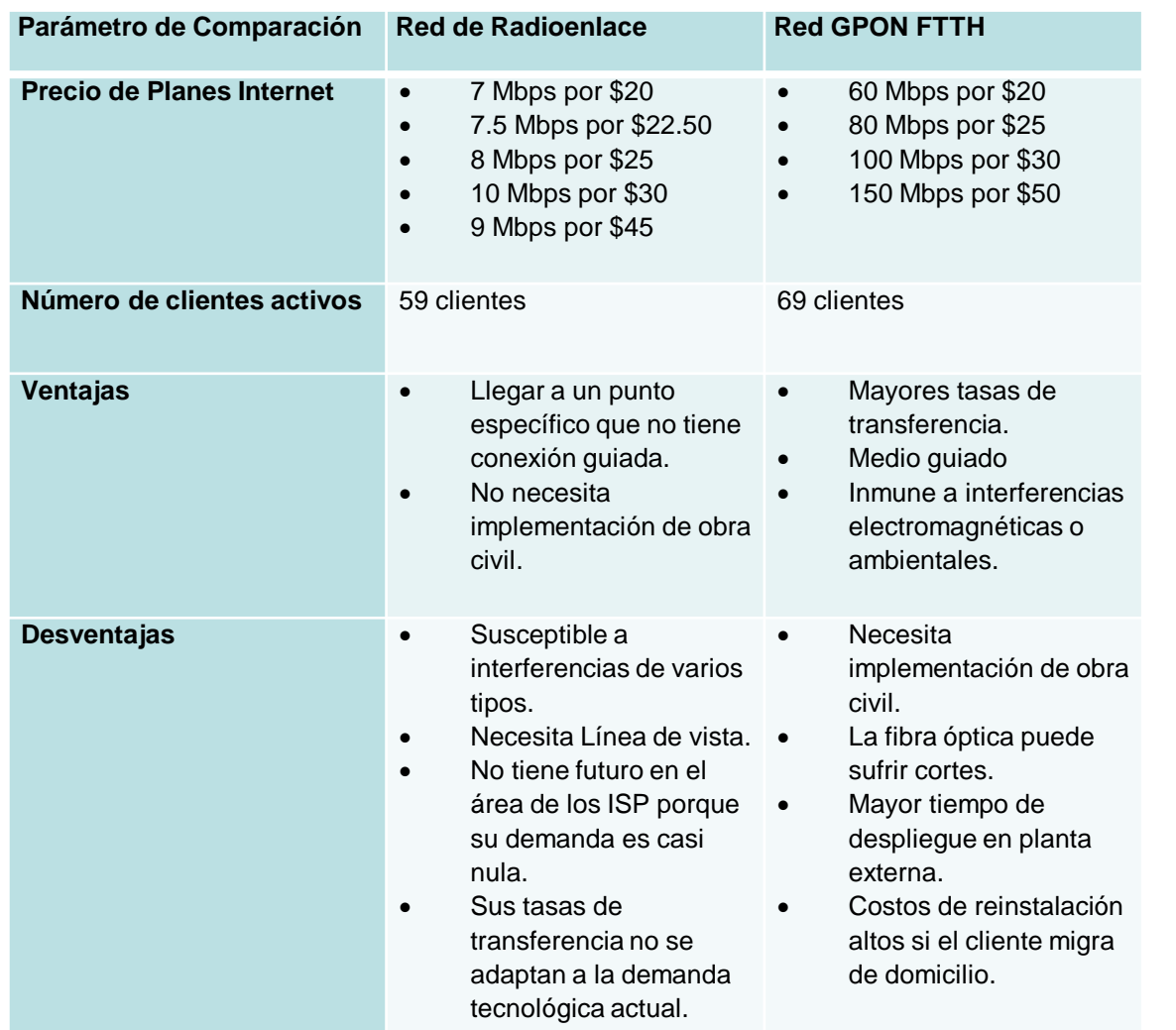

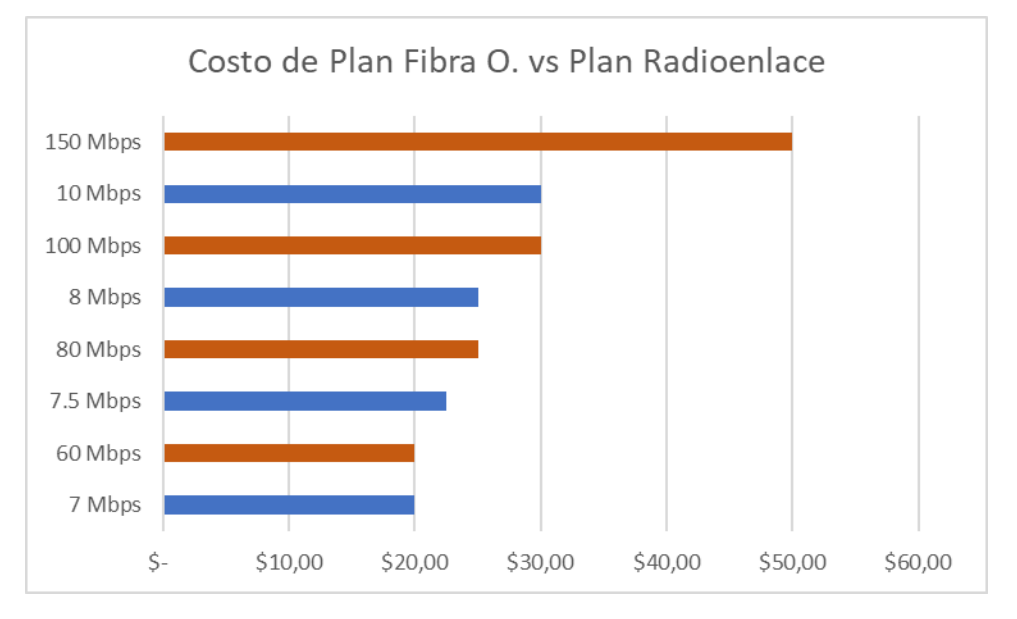

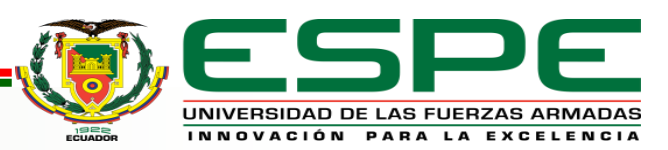

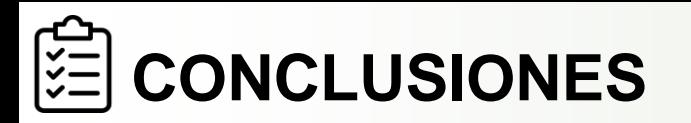

La migración de una red con tecnología de Radioenlace hacia una red con tecnología GPON FTTH fue posible debido a la alta demanda que existía en la parroquia de Tumbaco por los clientes de la red de Radioenlace ya que esta no ofrecía una alta eficiencia ni calidad de servicio por los diferentes factores que afectan a la red como son intermitencias en el servicio, espectro radioeléctrico saturado, pérdidas de línea de vista y bajo throughput en los planes ofertados a precios elevados.

El proceso de implementación de la red de planta externa GPON FTTH comprendió tres etapas; la primera fue el RELEVAMIENTO de información de planta externa donde se obtuvo información de la obra civil como son postería y ductos de soterramiento, la segunda es el DISEÑO de planta externa considerando la información obtenida en la primera etapa y la tercera etapa denominada REDISEÑO en donde se verificó si la etapa de diseño se ejecutó bajo lo planeado, si esto no fue así se registran los cambios que se realizaron al desplegar la planta externa, obteniendo así un resultado final.

El presupuesto de este proyecto fue manejado directamente por la empresa propietaria de la red ONFIBER, quien se encargó de abastecer de los materiales pasivos de planta externa como son; fibra óptica de 24 hilos ADSS spam 100 LSZH, fibra óptica de 6 hilos ADSS spam 100 LSZH, Splitters 1X2, Splitters 1X8, cajas NAP para medio nivel, cajas NAP de nivel, cajas NAP de clientes, hebillas, herrajes. Así como el equipamiento activo de planta interna que comprende un Router Mikrotik RB3011 UiAS RM, una OLT ZTE C300, una fusionadora y un OTDR palm.

El router Mikrotik RB3011 UiAS RM se encarga de registrar la IP pública 177.234.213.127 y recibir 220 Mbps puros contratados para el despliegue de esta red, así como de funcionalidades de NAT (Network Address Translation), registro de DNS, aprovisionamiento de suscriptores utilizando PPPoE (Protocolo Punto a Punto sobre Ethernet) que se encarga de crear un túnel de encapsulamiento entre el router Mikrotik y el equipo ONU del cliente ofreciendo ventajas como cifrado y compresión de datos. Este router se gestiona mediante Wispro que es una plataforma alojada en la nube que nos permite manejar las configuraciones del equipo de forma más didáctica, fácil e intuitiva desde cualquier lugar.

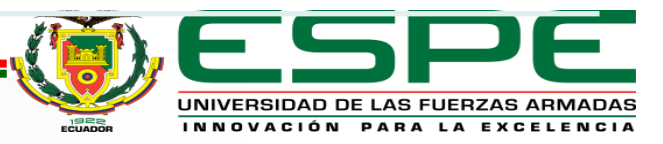

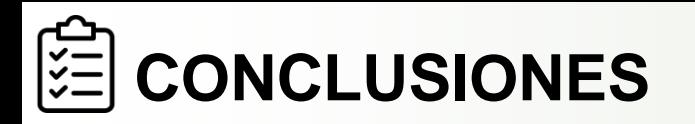

La OLT ZTE C300 posee configuraciones que permiten registrar MAC y Serial Numbers de la ONU con el fin de levantar el servicio, esta OLT se vincula a una plataforma alojada en la nube denominada SmartOLT que nos permite gestionar, administrar y monitorizar el tráfico que atraviesa por el equipo así como verificar potencias y parámetros de las ONUs en los clientes.

El diseño de planta externa con el que se puso en operación a la empresa ONFIBER consta de 8 Distritos que se van desplegando por ramales secundarios desde el enlace troncal de 24 hilos. Cada distrito posee una Caja de Nivel (Splitteo 1X8) y 8 Cajas de Clientes (Spliteo 1X8). Lo que resulta en una capacidad de 64 suscriptores por cada puerto PON, sin embargo, existen distritos que implementan sub Distritos mediante una caja de medio nivel (Spliteo 1X2), el puerto PON correspondiente a este distrito albergara 128 suscriptores debido a la demanda y alta densidad poblacional de ese distrito.

El despliegue de última milla comprende la bajada del poste, desde la caja de cliente hacia el domicilio del abonado utilizando fibra Drop de 2 hilos figura 8. Cada abonado puede hacer uso de hasta 300 metros de este cable, más el equipamiento ONU Dual Band o a su vez una ONU Bridge en configuración con un Router Dual Band, la instalación que ofrece la empresa ONFIBER a sus abonados es gratuita como estrategia de marketing para ganar más suscriptores en la parroquia de Tumbaco.

Se ejecuto pruebas de conectividad utilizando el protocolo ICMP (Internet Control Message Protocol) utilizando el comando ping y traceroute desde los equipos del cliente hacia el Gateway y servidores externos como pueden ser los de Google, en cada una de estas pruebas se obtienen tiempos de respuesta de 1 ms para ping hacia el Gateway y de 17 ms aproximadamente hacia los servidores de Google, siendo estos tiempos resultados favorables para la evaluación de red, tampoco se evidencio pérdida de paquetes.

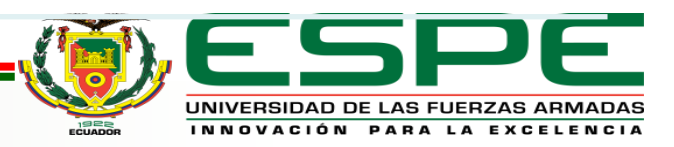

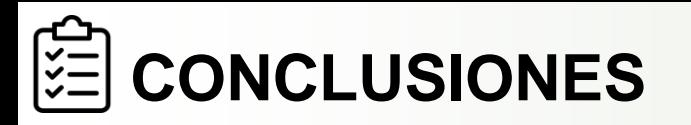

Se ejecutó pruebas de rendimiento utilizando el software PRTG que nos permite analizar de forma granular a cada una de las ONUS de los suscriptores y realizando controles sobre el consumo de tráfico, tiempos de respuesta en ping hacia el Gateway, el jitter y la respuesta HTTP de las páginas al navegar por la red. También se verificó el consumo promedio por cliente hacia el router Mikrotik RB3011UiAS RM donde registro picos que no sobrepasan los 200 Mbps y la OLT ZTE C300 mediante los gestores Wispro y SmartOLT.

Para la seguridad de la red se utiliza una plataforma denominada Secure Gateway contratada al proveedor Ufinet. Esta plataforma se encarga de analizar todo el tráfico que entra y sale de la red. Tiene la capacidad de bloquear páginas con contenido malicioso, eliminar paquetes y realizar informes para su evaluación por periodos definidos de tiempo. Al ser una red que está iniciando no se considera rentable instalar un equipo firewall propietario del ISP.

Las pruebas de potencia se realizaron con un equipo OTDR que nos permite medir la potencia de salida del puerto PON de la OLT, definido en 6 dBm y la potencia en las cajas de clientes con la que se va a llegar al equipo ONU. Esta potencia se conoce como rango de sensibilidad de la ONU y comprende desde -10 dB a -28 dB para que este equipo pueda funcionar de forma óptima. Se corroboró estos datos de forma teórica mediante el cálculo de presupuesto de potencia óptica, también con los datos obtenidos por Smart OLT.

Durante el corto periodo de operación de la red se ha registrado un crecimiento rápido de abonados en la red, hablamos de 69 en menos de 3 meses y se espera un crecimiento mayor con los nuevos despliegues de red para lograr los valores obtenidos en el estudio de penetración del ISP que abarca entre 4350 a 8700 abonados aproximadamente. Mientras que en la red de Radioenlace se ha evidenciado una cantidad considerable de bajas en los abonados de 150 a 59 abonados actualmente

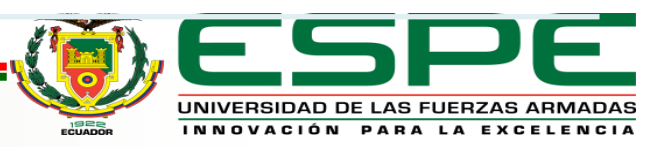

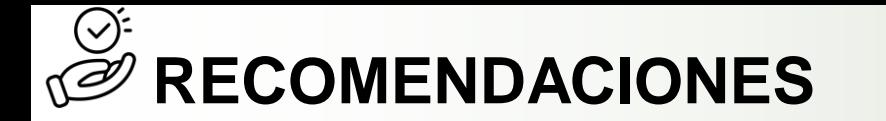

La visita de campo es esencial para comprobar que las rutas por las cuales se pretende desplegar la red a partir del diseño inicial elaborado en Google Earth pueda ser reajustada con los menores cambios posibles y optimizar el tiempo de esta fase del proyecto.

El dimensionamiento de la red requiere que inicialmente se considere correctamente el número de habitantes, promedio de personas por familia e ISPs que ya trabajan en el sector para evitar entregar a la empresa información que pueda representar pérdidas económicas a mediano y largo plazo.

Los hilos de la fibra óptica que alimentan los distritos iniciales de la troncal principal pueden ser reutilizados más adelante cuando ya no transportan una señal de luz para crear y alimentar subdistritos de sectores con aumento poblacional para así optimizar recursos.

La asesoría técnica en el uso de los softwares permite la gestión de la red de forma ágil y contar con un entorno amigable para el administrador.

Realizar pruebas constantes de rendimiento sobre la red sobre todo cuando esta esté generando mayor escalabilidad, ya que así nos aseguramos de que la cantidad de megas contratadas sea la adecuada para ofrecer un servicio de internet eficiente y de calidad.

La monitorización de la red arroja datos más confiables cuando son tomados en un amplio período de tiempo, se puede obtener más información de posibles inconvenientes y su recurrencia en el tiempo como para asignarle un estatus de alta o baja prioridad de resolución.

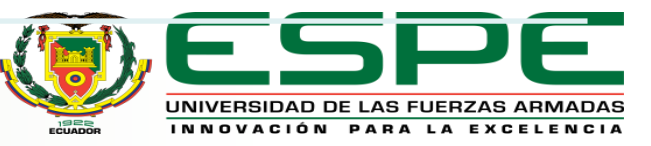

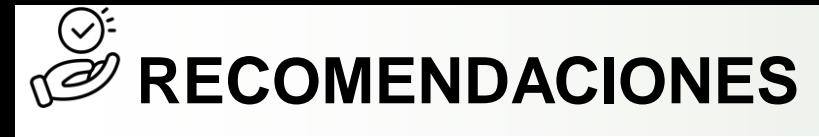

# **TRABAJOS FUTUROS**

Realizar los diseños de más ramales principales con sus respectivos ramales secundarios para llegar a tener mayor cobertura sobre más sectores de la parroquia de Tumbaco y así cumplir con los valores del estudio de factibilidad y cobertura del ISP.

Levantar un enlace redundante entre la red de Radioenlace y la Red GPON FTTH, de esta manera si se sufre un corte en la fibra principal del proveedor se puede tener una redundancia que va a evitar que los abonados se queden sin servicio.

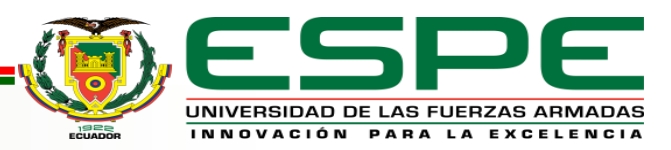

# **GRACIAS**

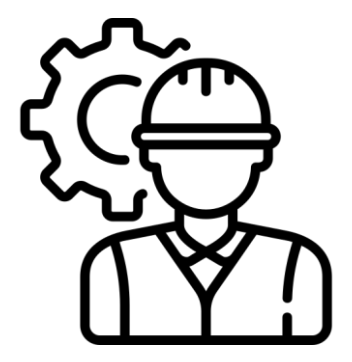

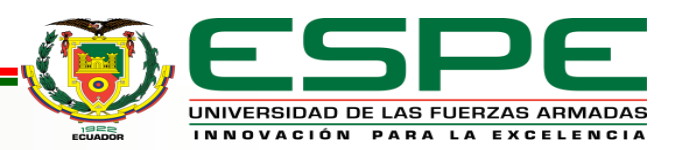